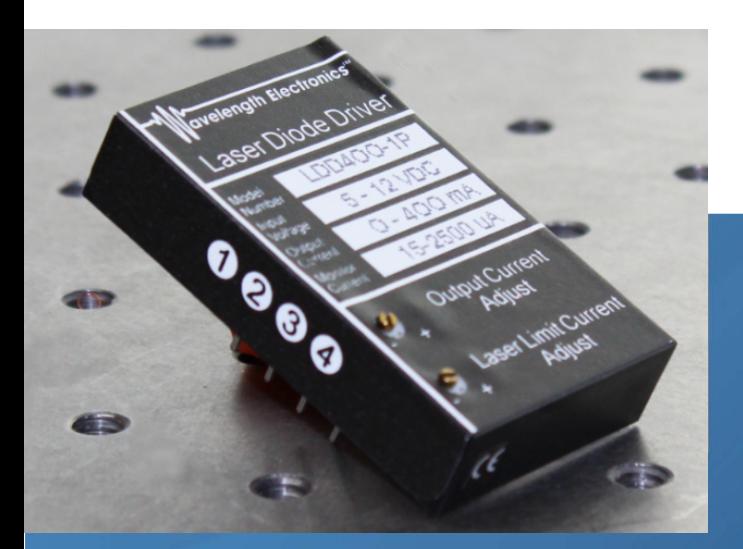

This product is sold and supported in the USA by

# **LASER LAB SOURCE** marketplace for Scientists & Engineers

## **contact@LaserLabSoure.com**

**800.887 .5065** 

Laser Lab Source a division of Research Lab Source Corporation www.LaserLabSource.com phone: 800-887-5065

670 South Ferguson Bozeman, MT 59718

 $^{\circ}$ 

January, 2013

**LDD P Series of Low Noise Laser Diode Drivers**

Series of Low Noise Laser Diode Drivers

Б<br>О

 $\mathbf{\overline{U}}$ 

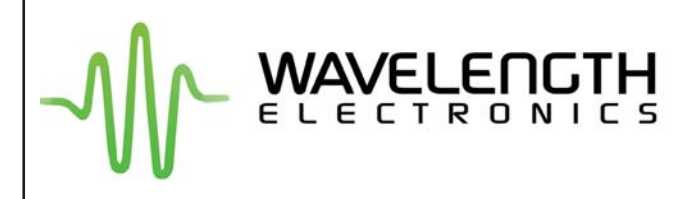

## **LDD P Series Laser Diode Drivers**

Low Noise Driver for Laser Diodes

## **GENERAL DESCRIPTION:**

The LDD P Series of laser diode drivers come in three compact models to work with all laser diode / photodiode configurations. Each model is available in 200 mA and 400 mA versions to best fit your laser diode requirements.

When it is essential to have high performance in your application, these low noise drivers offer excellent current stability in constant current mode or power stability in constant power mode.

Precisely control the laser diode or photodiode setpoint current with the on-board Output Current Adjust trimpot or via a remote voltage to the modulation input. The modulation input's small signal 3 dB bandwidth is DC to 2 MHz in constant current mode and dependent on photodiode speed in constant power mode.

Measure laser diode and photodiode current from two buffered monitor outputs.

Optional evaluation boards are available to assist with operating and evaluating any LDD P series module.

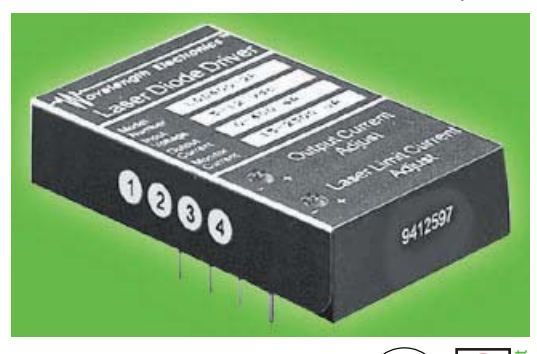

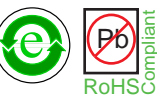

## **FEATURES:**

- Up to 400 mA Current Drive Capacity
- Operates in Constant Current or Constant Power Modes
- +5 to +12 V single supply operation
- Output power stability <0.02% typical (24 hours, ambient conditions)
- 12-Turn Trimpots control Current Setpoint and Limit Setpoint

*Online Design Tools at*  **www.teamwavelength.com**

- Operates all low power Laser Diodes
- Constant Current Modulation to 2 MHz
- Slow start circuitry
- Buffered Measurement Outputs

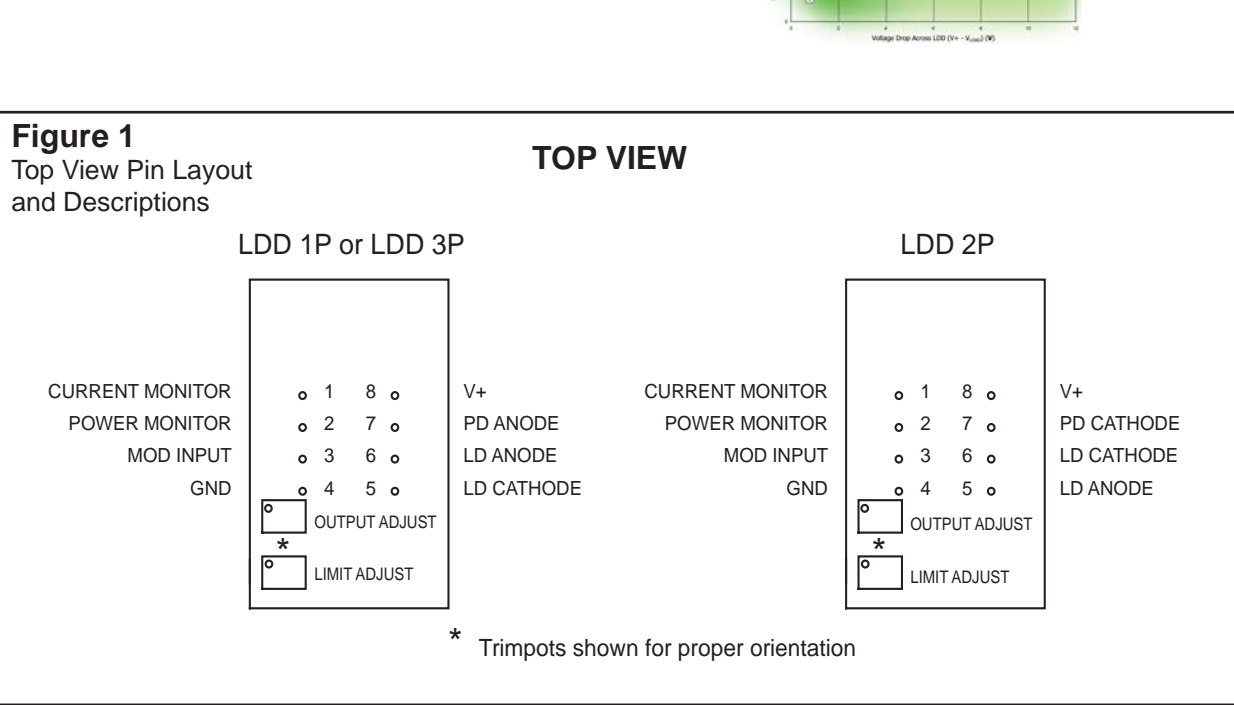

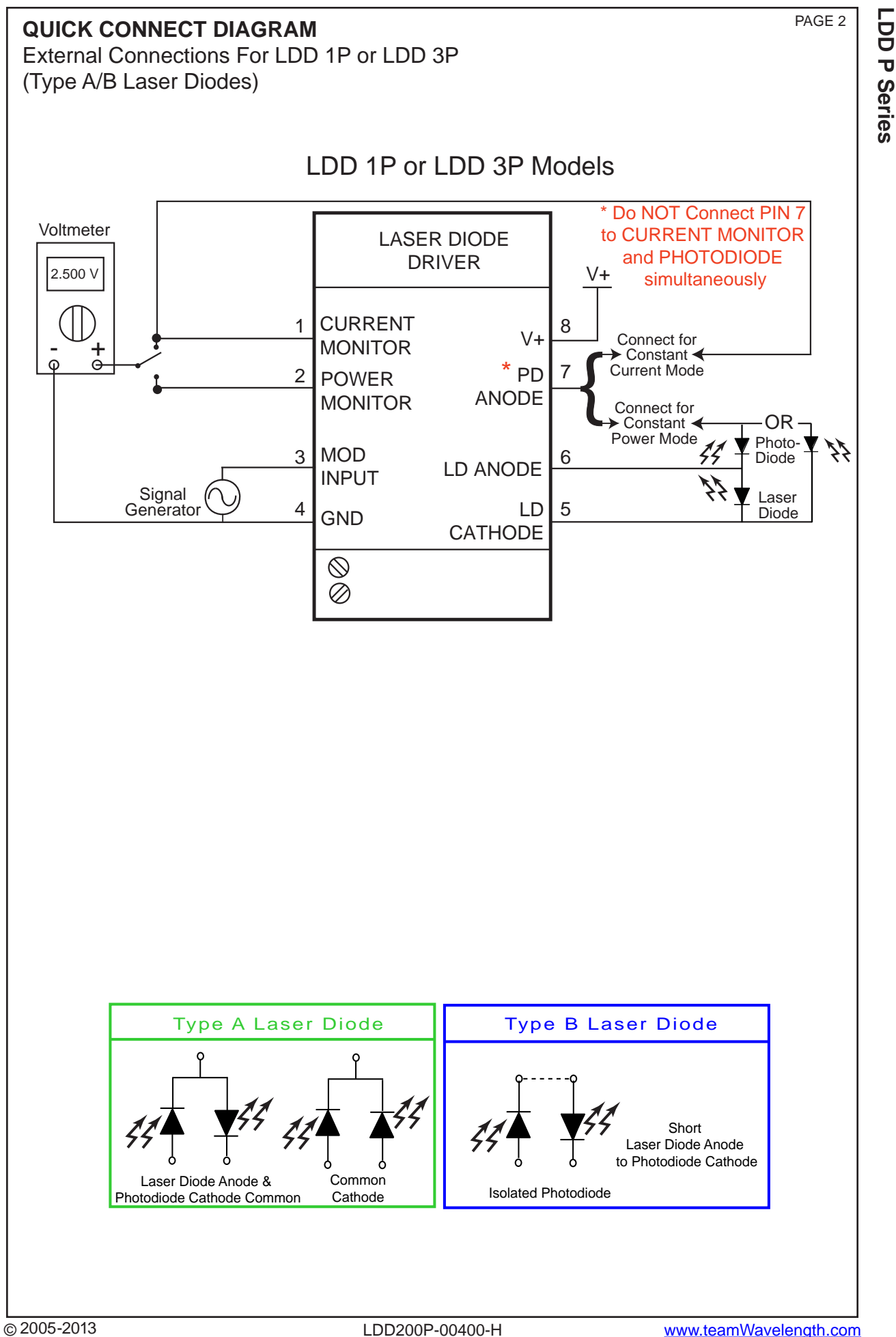

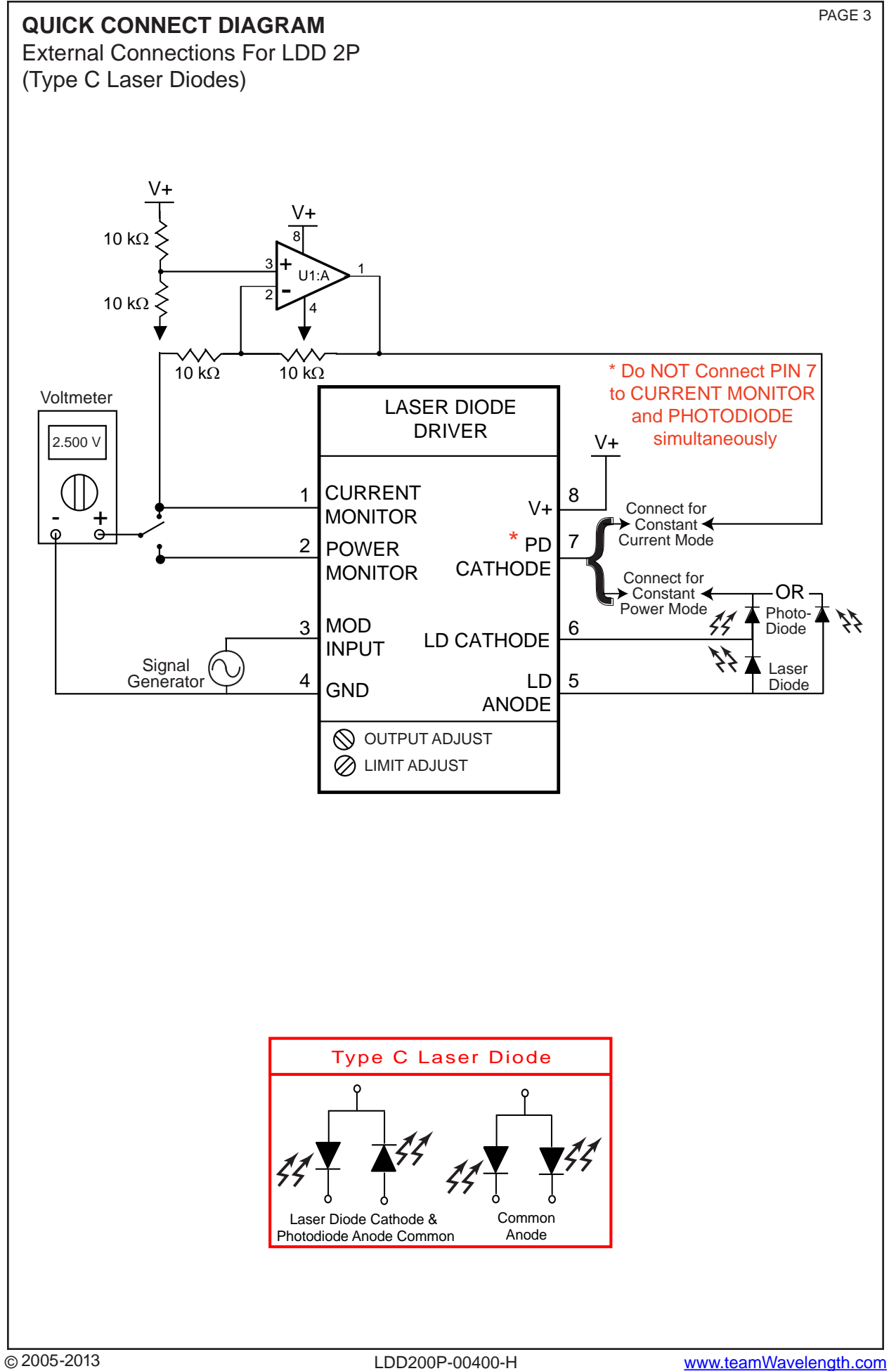

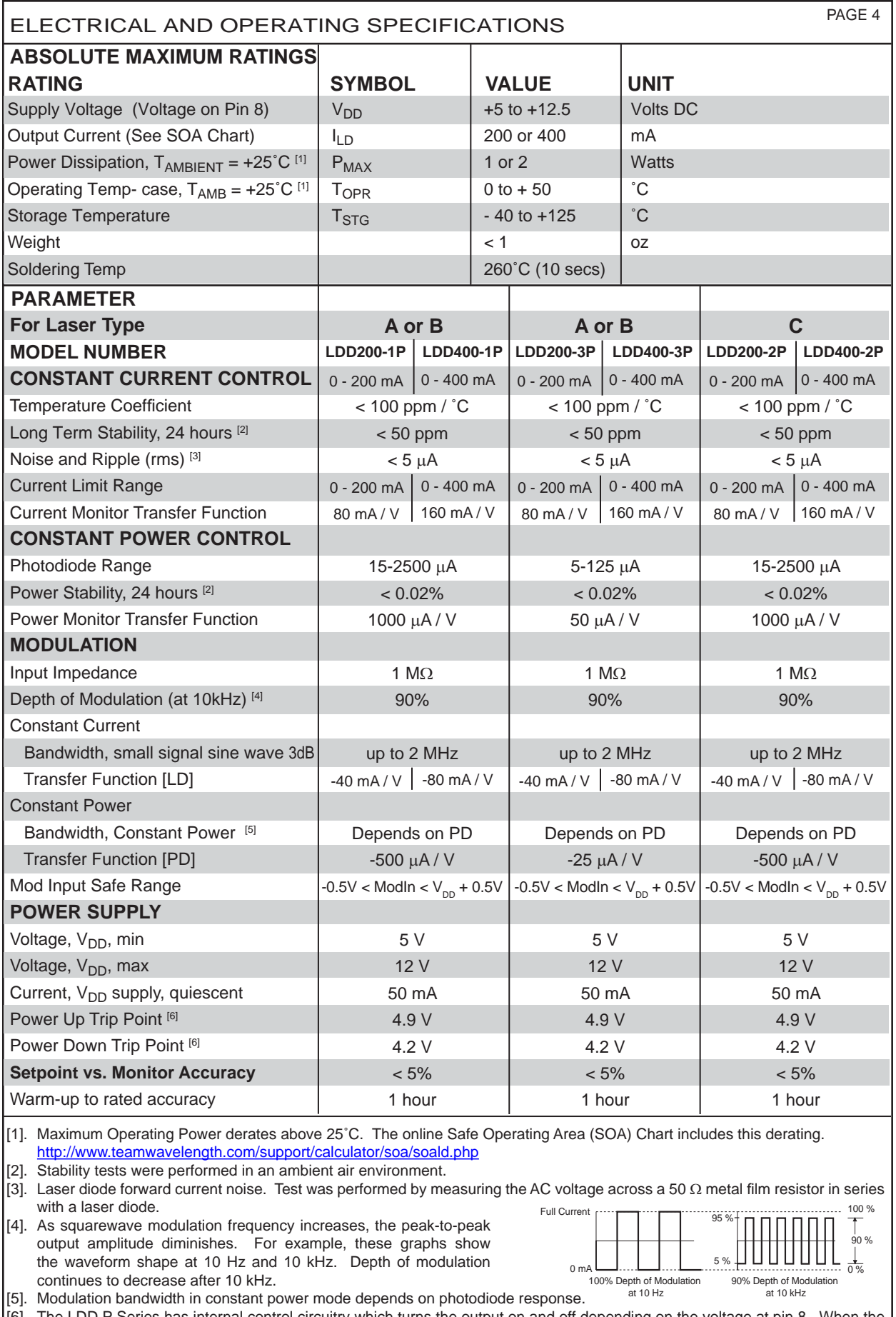

[6]. The LDD P Series has internal control circuitry which turns the output on and off depending on the voltage at pin 8. When the voltage reaches the power up trip point, the module soft starts the laser diode. When the voltage reaches the power down trip point, the module shunts current around the laser diode, powering it down in a controlled fashion.

**LDD P Series**

## PIN DESCRIPTIONS

**LDD P Series**

LDD P Series

## **LDD 1 P AND LDD 3P**

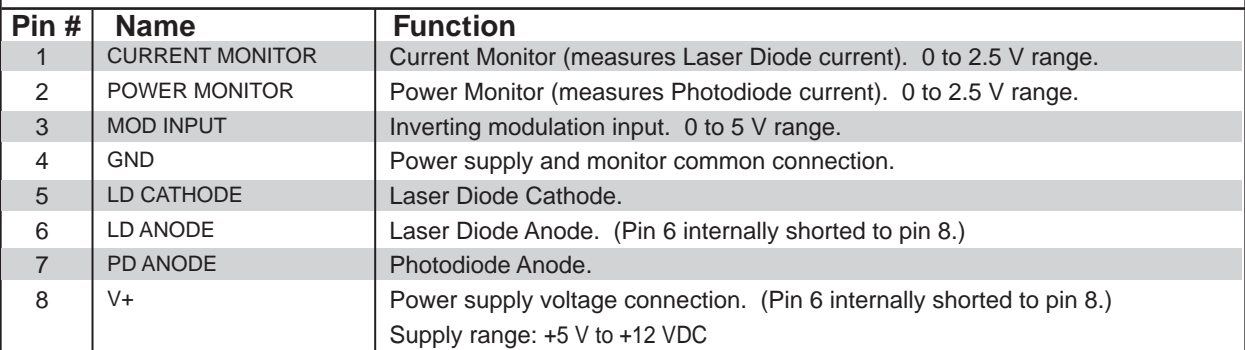

## **LDD 2 P**

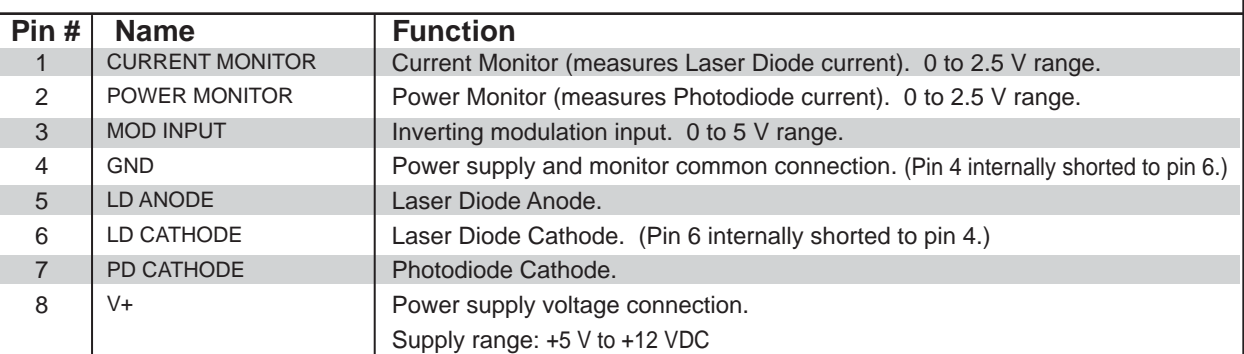

## **ORDERING INFORMATION**

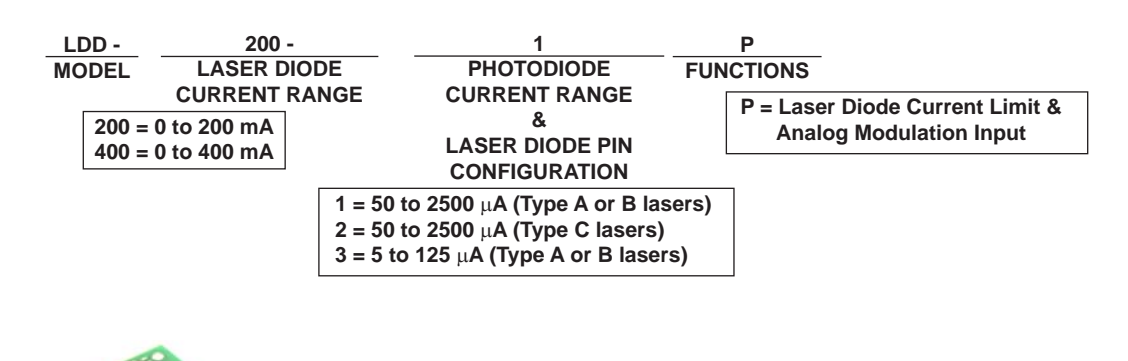

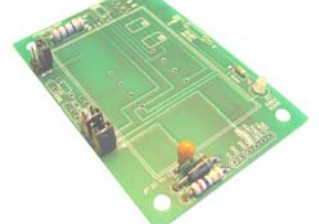

F

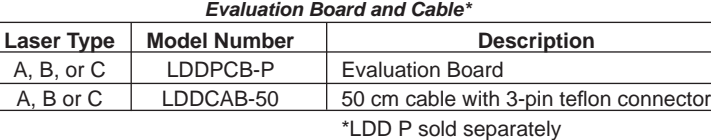

## SAFE OPERATING AREA & HEATSINK REQUIREMENTS

**LDD P Series**

LDD P Series

## **Caution:**

Do not exceed the Safe Operating Area (SOA). Exceeding the SOA voids the warranty.

To determine if the operating parameters fall within the SOA of the device, the maximum voltage drop across the driver and the maximum current must be plotted on the SOA curves. An online tool for calculating your load line is at http://www.teamwavelength.com/support/calculator/soa/soald.php. For any application that includes the LDD Evaluation PCB, be sure to include the appropriate  $R_p$  and  $R_{4a}$  resistance values in the series resistance in order to achieve an accurate SOA analysis. Resistances are detailed on page 22.

These values are used for the example SOA determination:

$$
VS = 8 volts
$$
  
\n
$$
VLOAD = 2.5 volts
$$
  
\n
$$
ILOAD = 300 mA
$$

These values are determined from the specifications of the laser diode.

Follow these steps:

- 1. Determine the maximum voltage drop across the driver,  $V_s$   $V_{LoAD}$ , and mark on the X axis. Example: 8 volts - 2.5 volts = 5.5 volts, Point A)
- 2. Determine the maximum current,  $I_{\text{LOAD}}$ , through the driver and mark on the Y axis: (300 mA, Point B)
- 3. Draw a horizontal line through Point B across the chart. (Line BB)
- 4. Draw a vertical line from Point A to the maximum current line indicated by Line BB.
- 5. Mark  $V_s$  on the X axis. (Point C)
- 6. Draw the Load Line from where the vertical line from point A intersects Line BB down to Point C.

Refer to the chart shown below and note that the Load Line is in the Safe Operating Areas for the LDD400 at 25˚C ambient. Note that only Area 1 is safe for the LDD200. Both Areas 1 and 2 are safe for the LDD400.

LDD Series Safe Operating Area

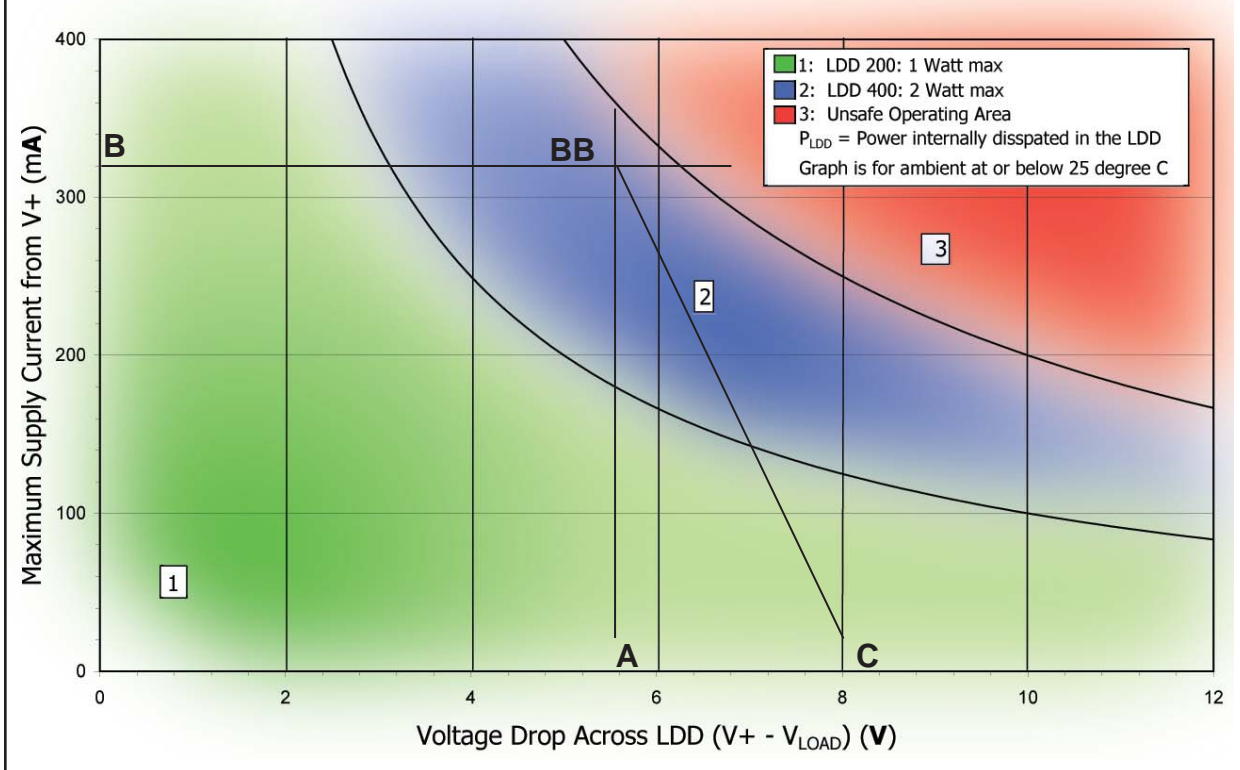

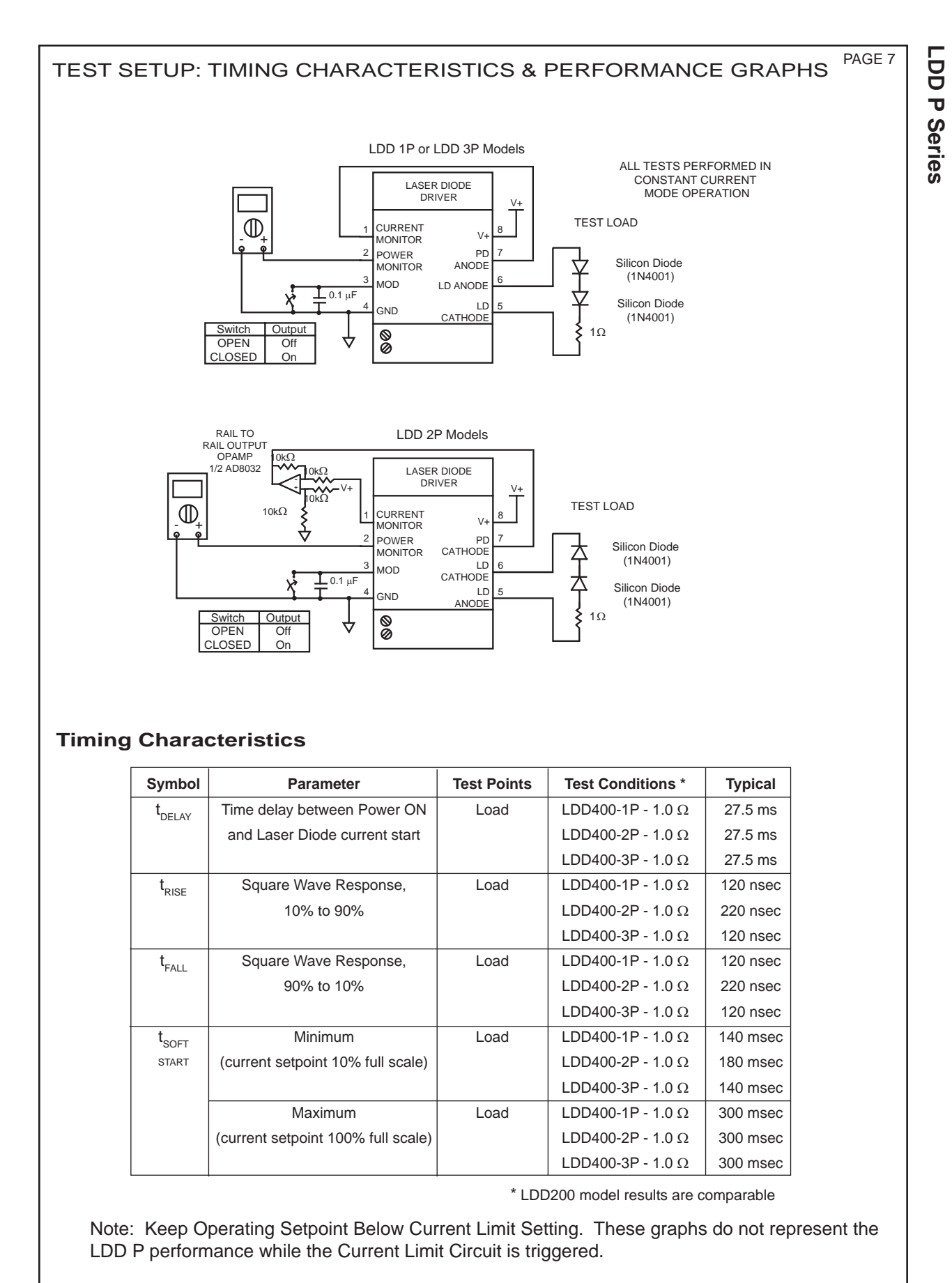

Warning: The Current Limit Circuit is not an absolute/failsafe clamp. If the operating setpoint exceeds the limit setting, and a fast modulation signal is input, very short overshoots of the current limit are possible (150 nsec). If the photodiode feedback signal is lost or very slow, the LDD P can drive to its maximum output current.

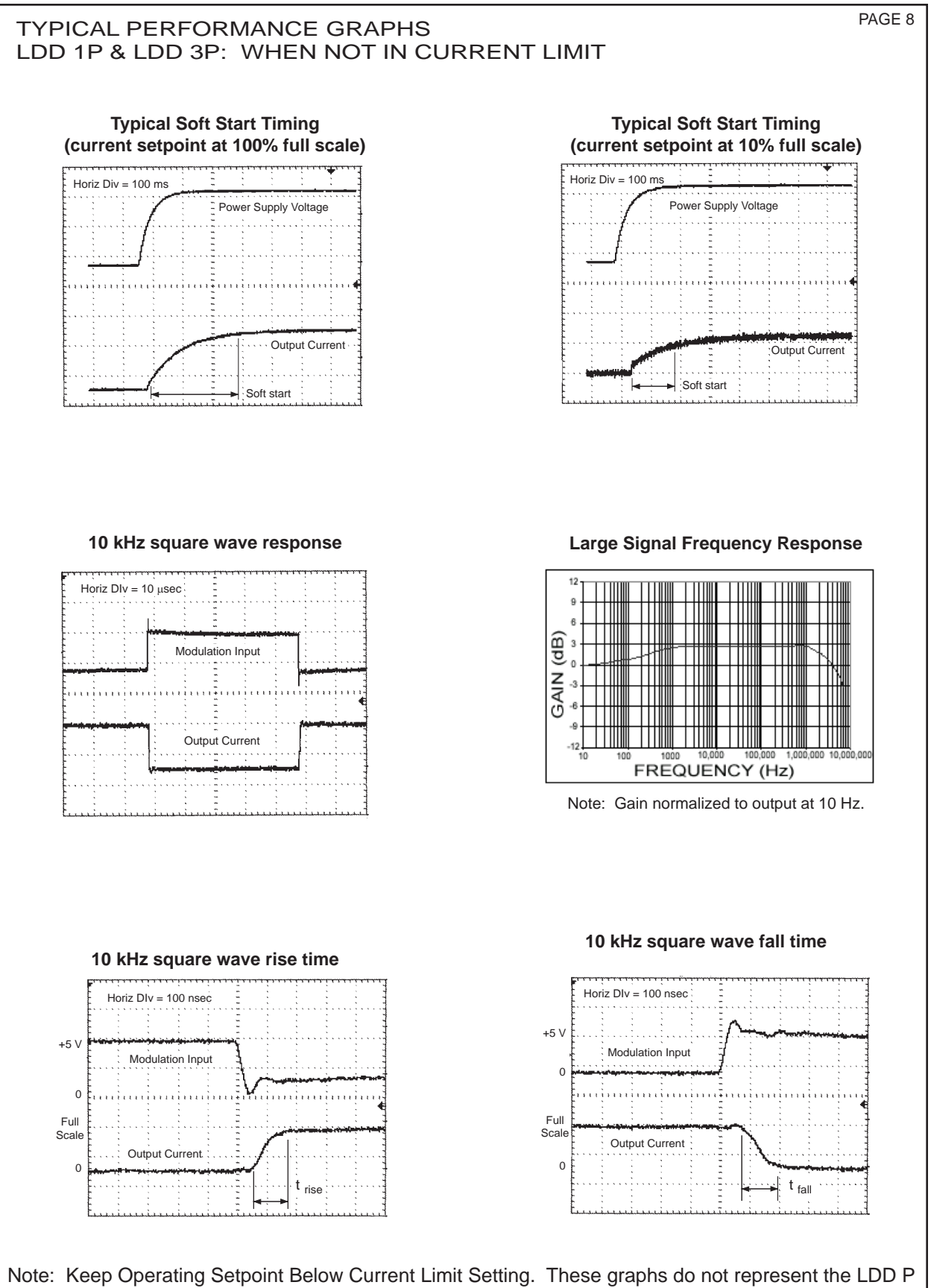

performance while the Current Limit Circuit is triggered.

Warning: The Current Limit Circuit is not an absolute/failsafe clamp. If the operating setpoint exceeds the limit setting, and a fast modulation signal is input, very short overshoots of the current limit are possible (150 nsec). If the photodiode feedback signal is lost or very slow, the LDD P can drive to its maximum output current.

**LDD P Series**

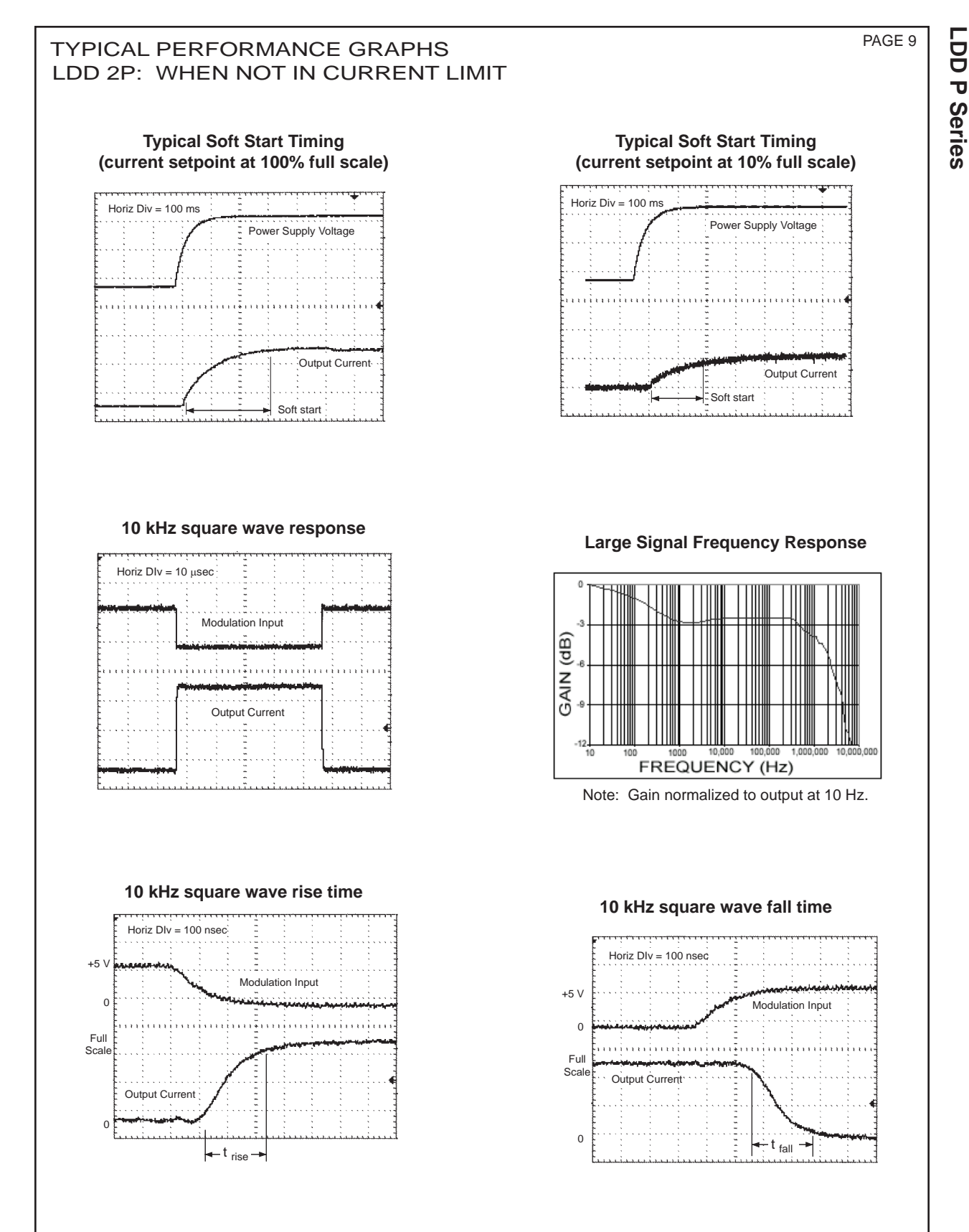

Note: Keep Operating Setpoint Below Current Limit Setting. These graphs do not represent the LDD P performance while the Current Limit Circuit is triggered.

Warning: The Current Limit Circuit is not an absolute/failsafe clamp. If the operating setpoint exceeds the limit setting, and a fast modulation signal is input, very short overshoots of the current limit are possible (150 nsec). If the photodiode feedback signal is lost or very slow, the LDD P can drive to its maximum output current.

**P Series** 

5<br>9

## **OPERATION**

### **POWER SUPPLY AND NOISE**

The LDD P Series Laser Diode Drivers are designed for stable, low noise operation. The power supply you select will directly affect the noise performance of the driver. We recommend using a regulated, linear supply for optimum performance. Depending on your requirements, you may be able to use a switching power supply. Each case must be evaluated independently because a switching power supply will affect noise, transient, and stability performance. The LDD P series can be purchased with the LDDPCB series evaluation kit for easy initial operation.

### **LASER SAFETY ISSUES**

- *ATTENTION:* If you plan to operate the LDD P with any Wavelength temperature controller, you **may** need to use separate power supplies. If the TE cooler or thermistor is connected to the laser diode, please contact the factory for technical assistance.
- **ATTENTION:** Exceeding the maximum specified operating current (**I**OP MAX) will damage your laser diode. Become familiar with the LDD P Series module operation and the exact specifications of your laser diode before attaching it to the LDD P module. Seek assistance from someone with experience working with laser diodes if you have not operated one before.
- *ATTENTION:* The following instruments may cause momentary opens, shorts, or impedance changes that will damage a laser diode if attached to the output of a laser diode driver.
	- 1. A **voltmeter** across the laser diode.
	- 2. An **oscilloscope** across the laser diode.
	- 3. A **current meter** in series with the laser diode.

All measurements made with these instruments on the output should be made with a simulated load attached and not a laser diode.

## *ATTENTION: IF LASER DIODE AND PHOTODIODE ARE ISOLATED (TYPE B LASER DIODE)* Short

the laser diode anode to the photodiode cathode. The LDD P Series laser diode drivers require the photodiode be connected to the laser diode. If no connection is made between the laser diode and the photodiode, then the LDD P will not operate properly in constant power mode, and the power monitor will not read the proper photodiode current.

### **GROUNDING**

Some laser diode packages short either the laser diode anode or cathode to the case, which may connect the laser electrically to earth ground. Review the internal connections of the LDD P to make sure ground loops are not inadvertently created by this situation. Special attention to the details of grounding will ensure safe operation.

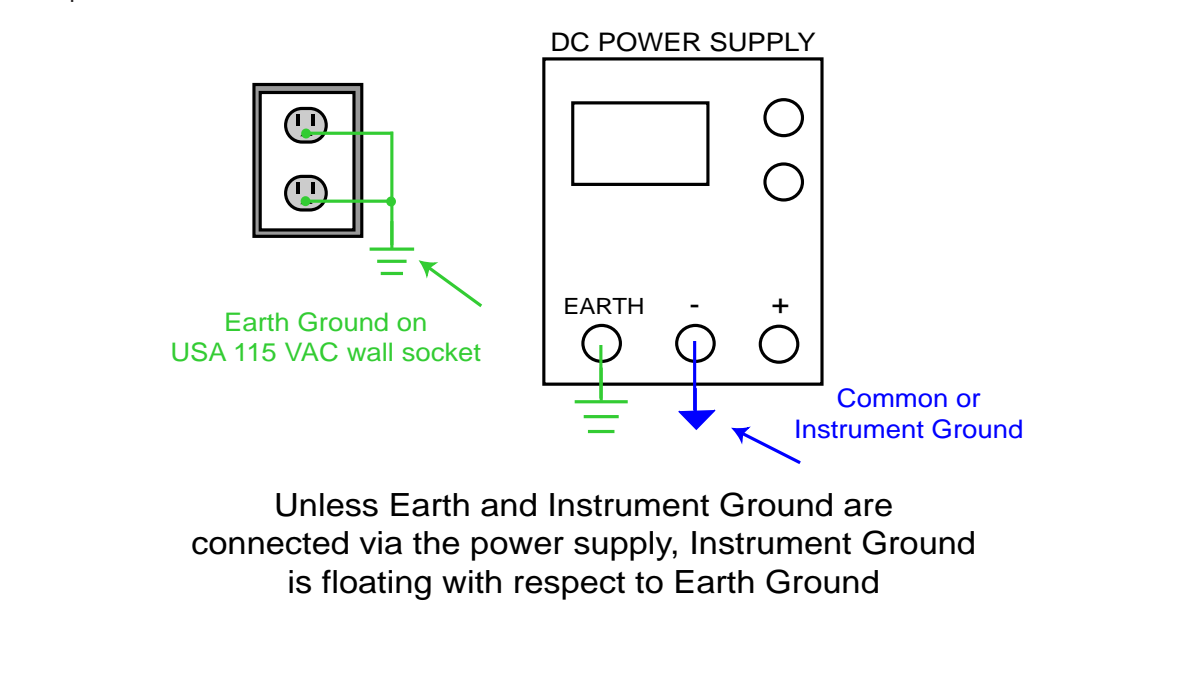

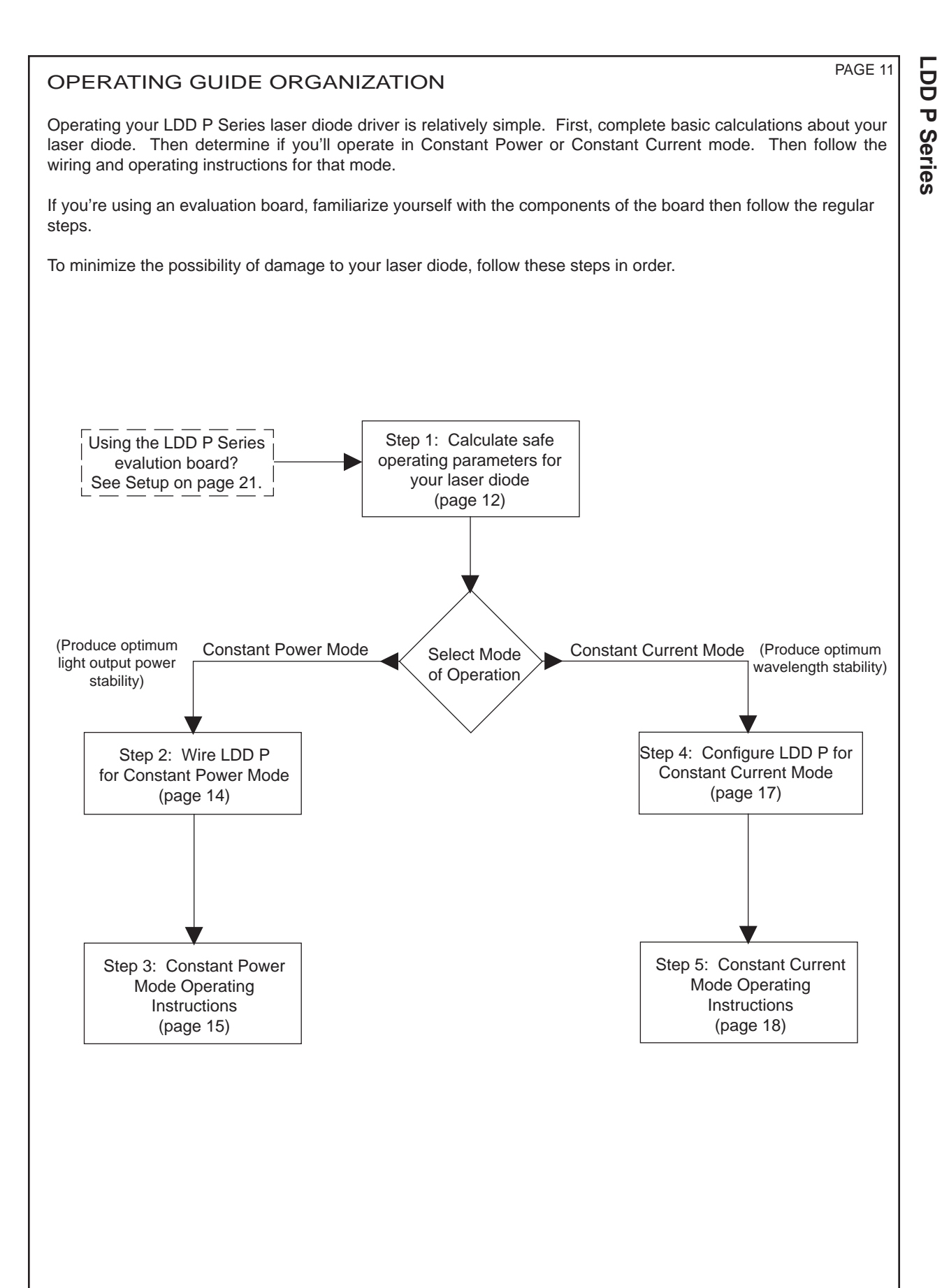

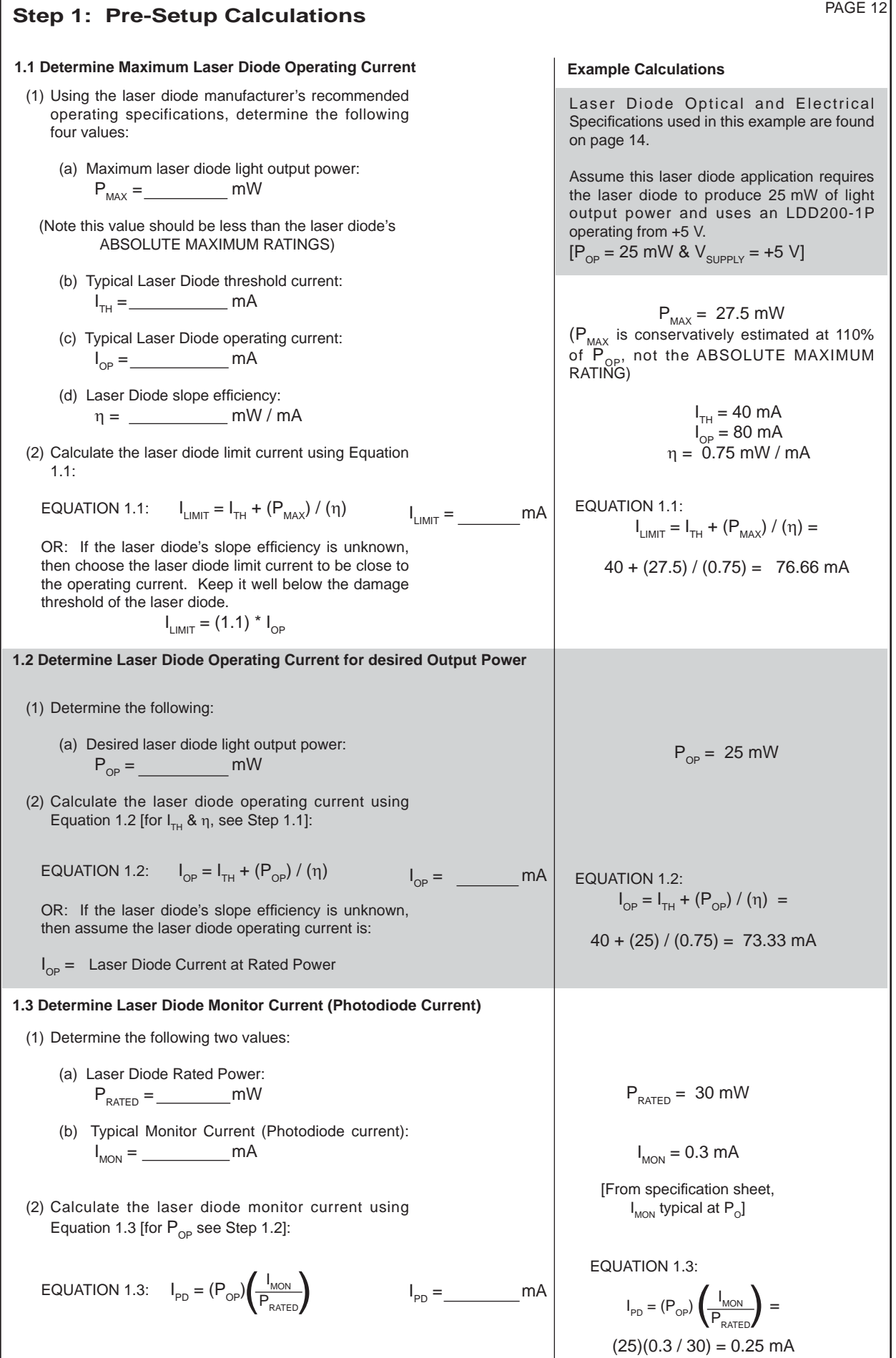

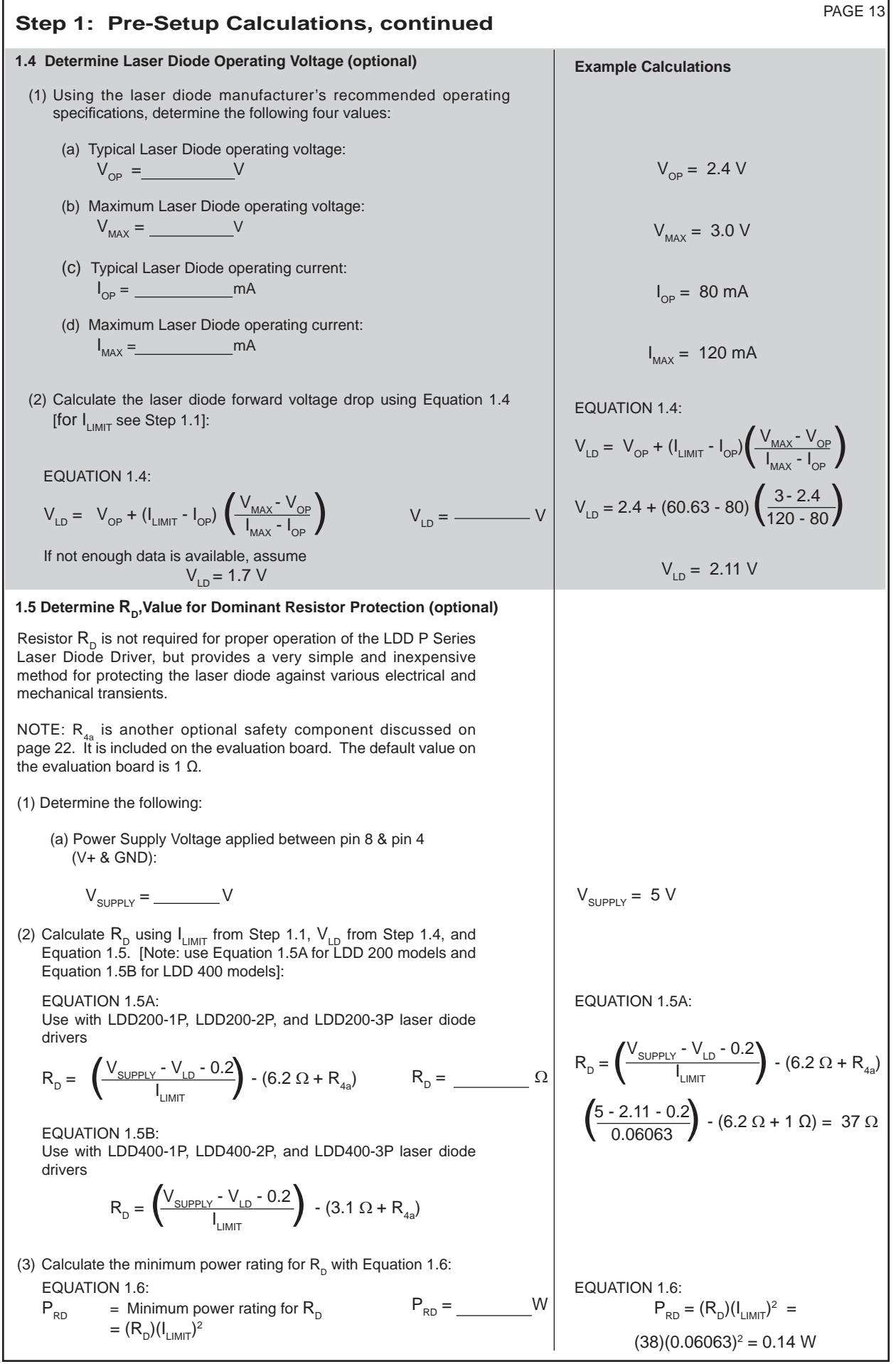

#### PAGE 14

**LDD P Series**

LDD P Series

## **EXAMPLE - Laser Diode Electrical and Optical Characteristics Step 1: Pre-Setup Calculations, continued**

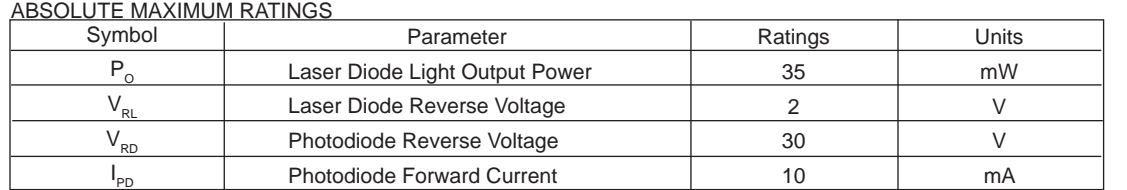

#### ELECTRICAL / OPTICAL CHARACTERISTICS

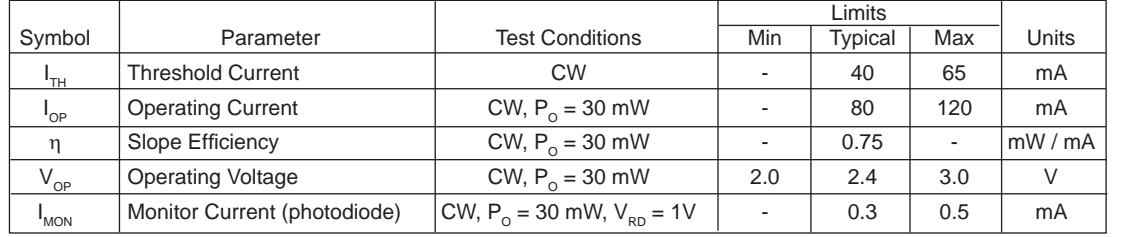

## **Step 2: Constant Power Operation: Wiring**

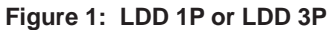

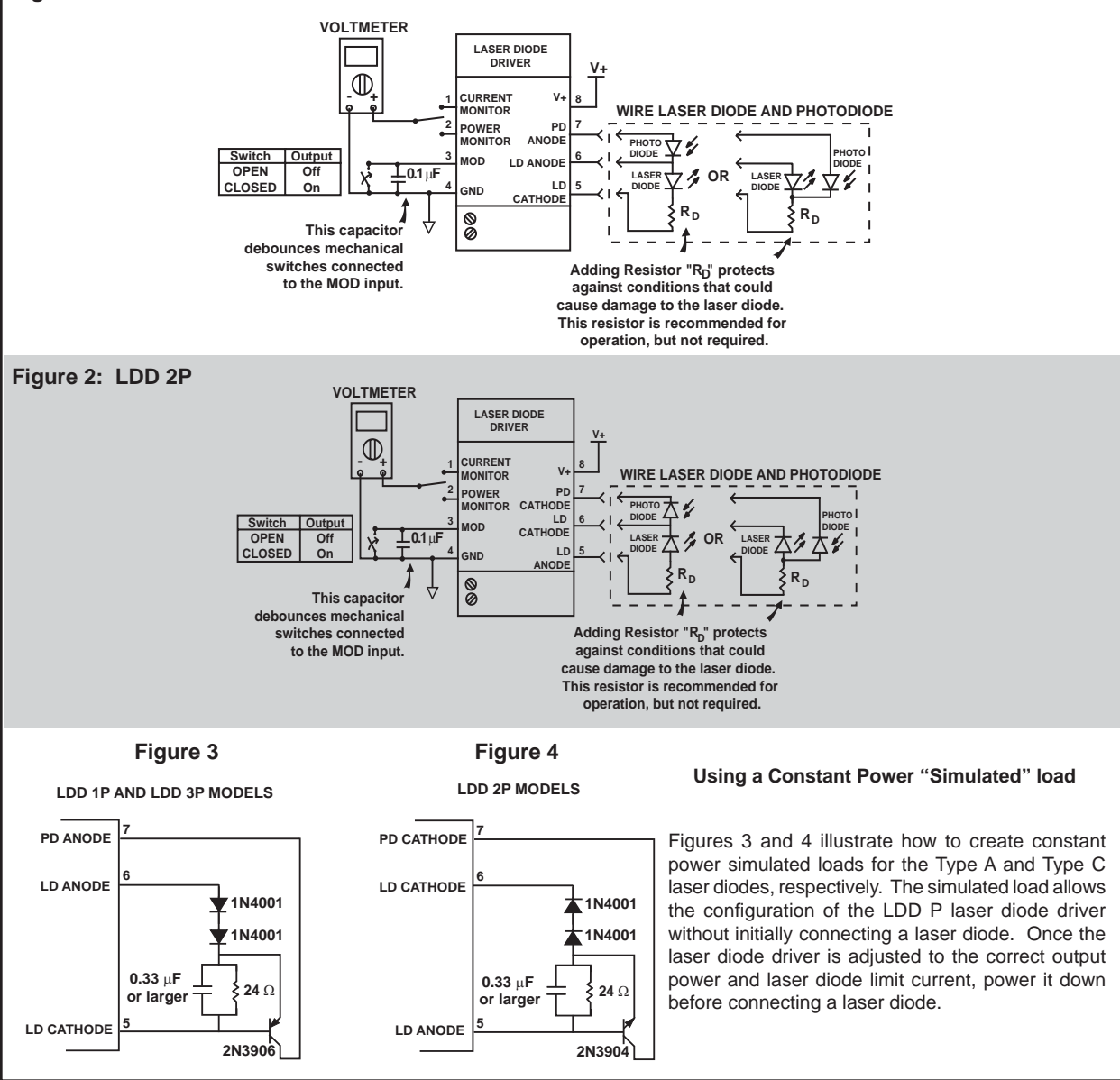

## **Step 3: Constant Power Operation**

**CAUTION:** Do not power on the LDD P Series Laser Diode Driver until all wire connections are completely attached and the Output Current Adjust and Limit Current Adjust trimpots have been correctly configured.

**CAUTION:** Before connecting a power supply to the LDD P Series Laser Diode Driver, measure the supply's output voltage and ensure a reading between +5 and +12 Volts. Turn OFF the power supply before connecting to the LDD P.

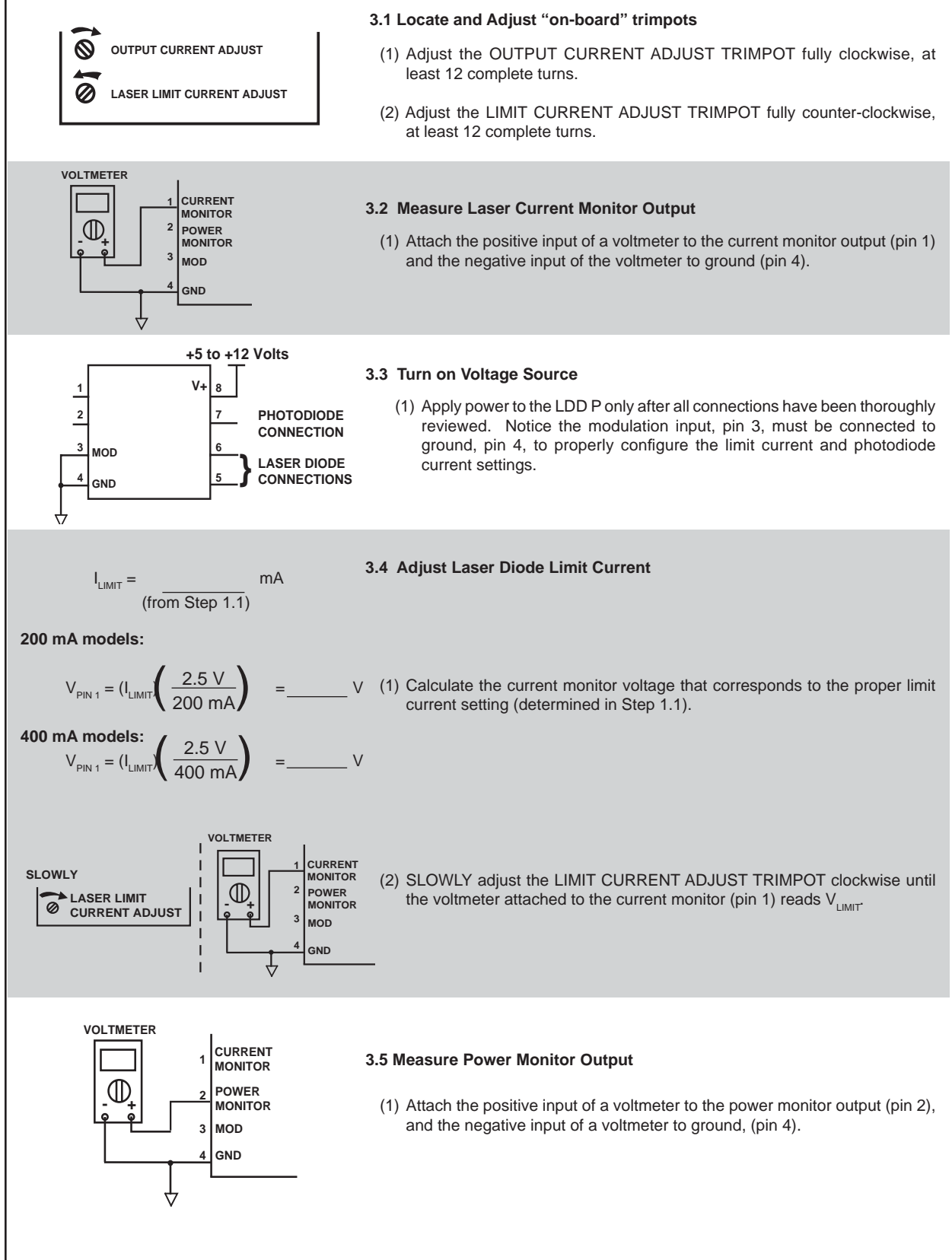

PAGE 15

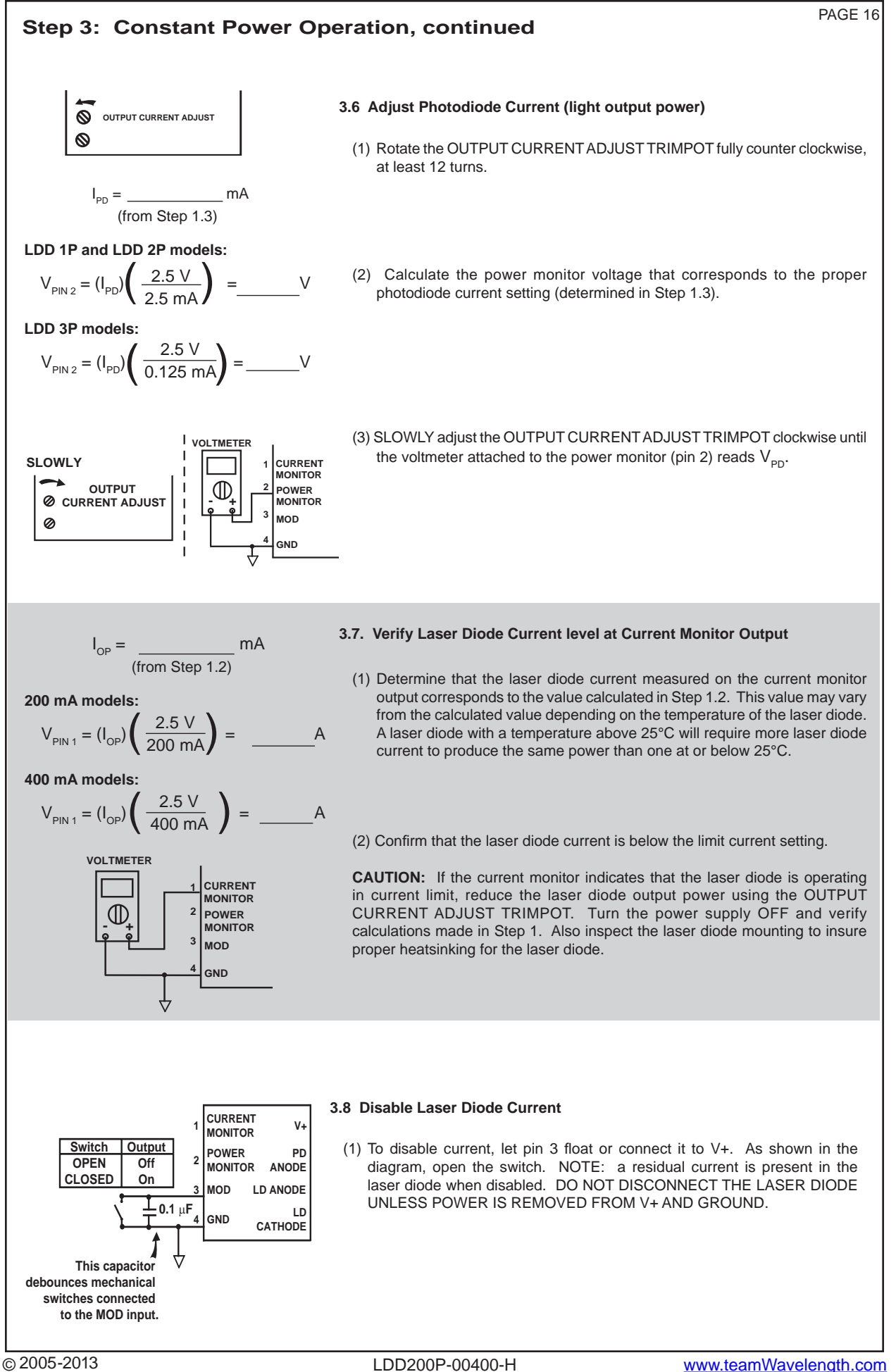

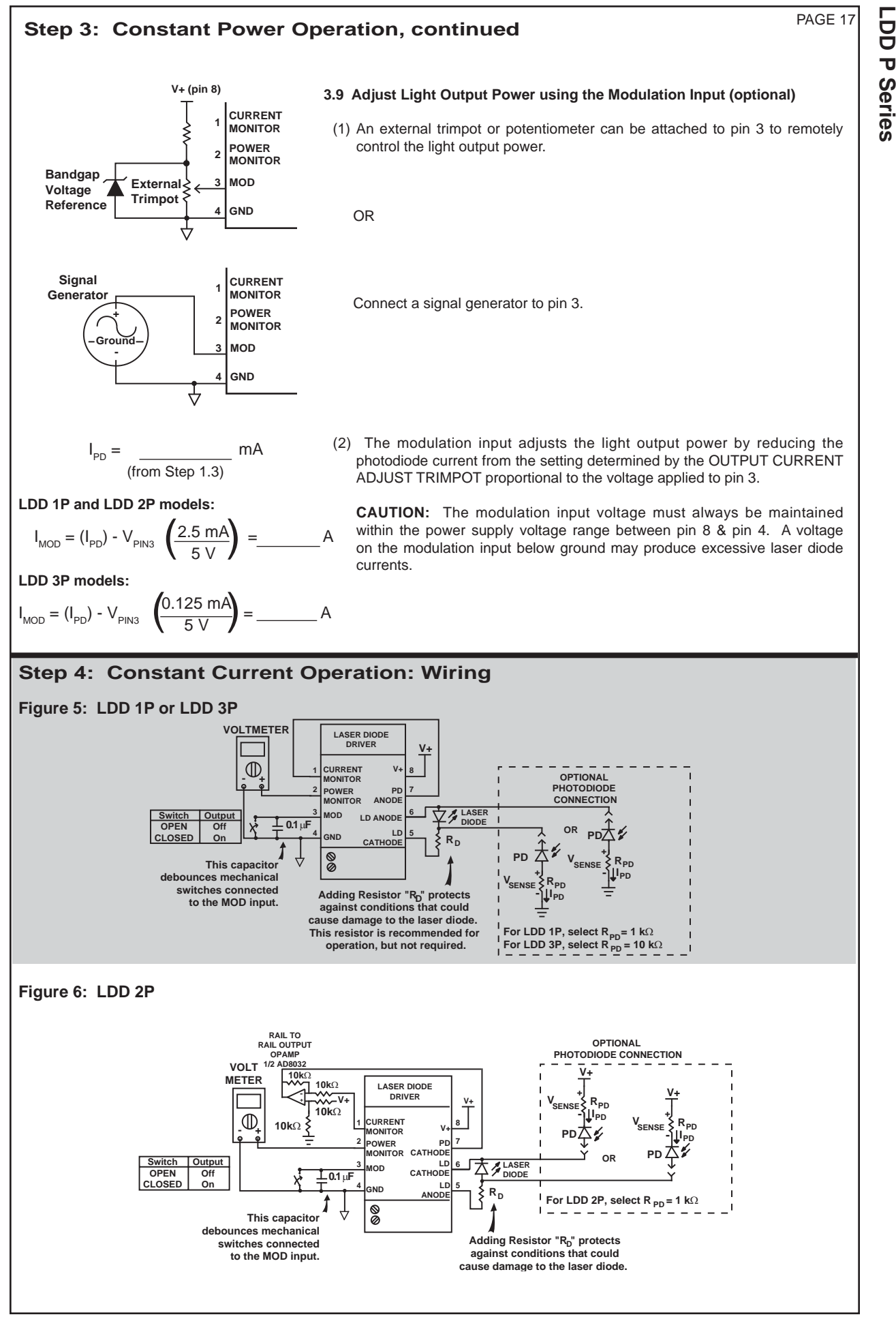

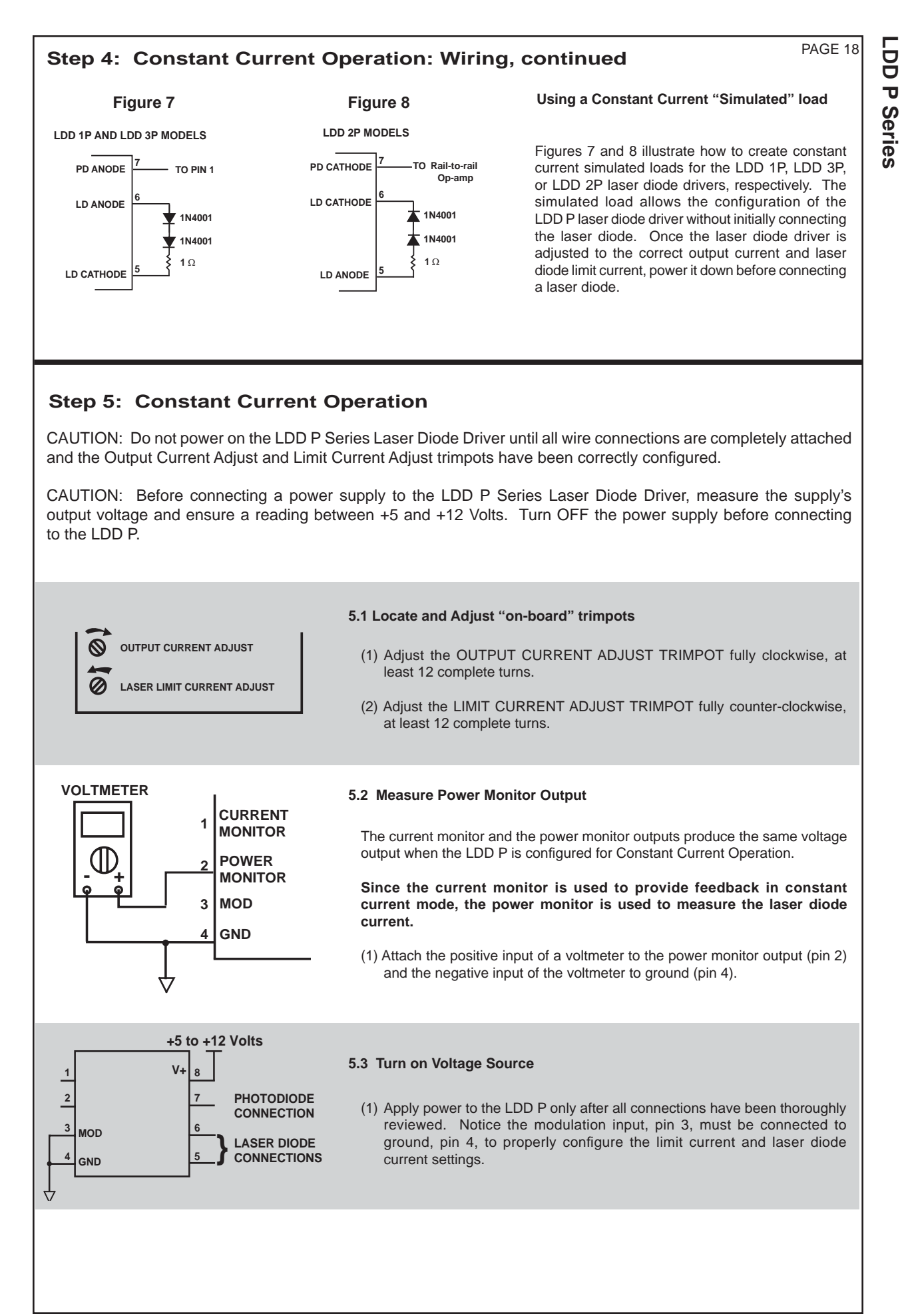

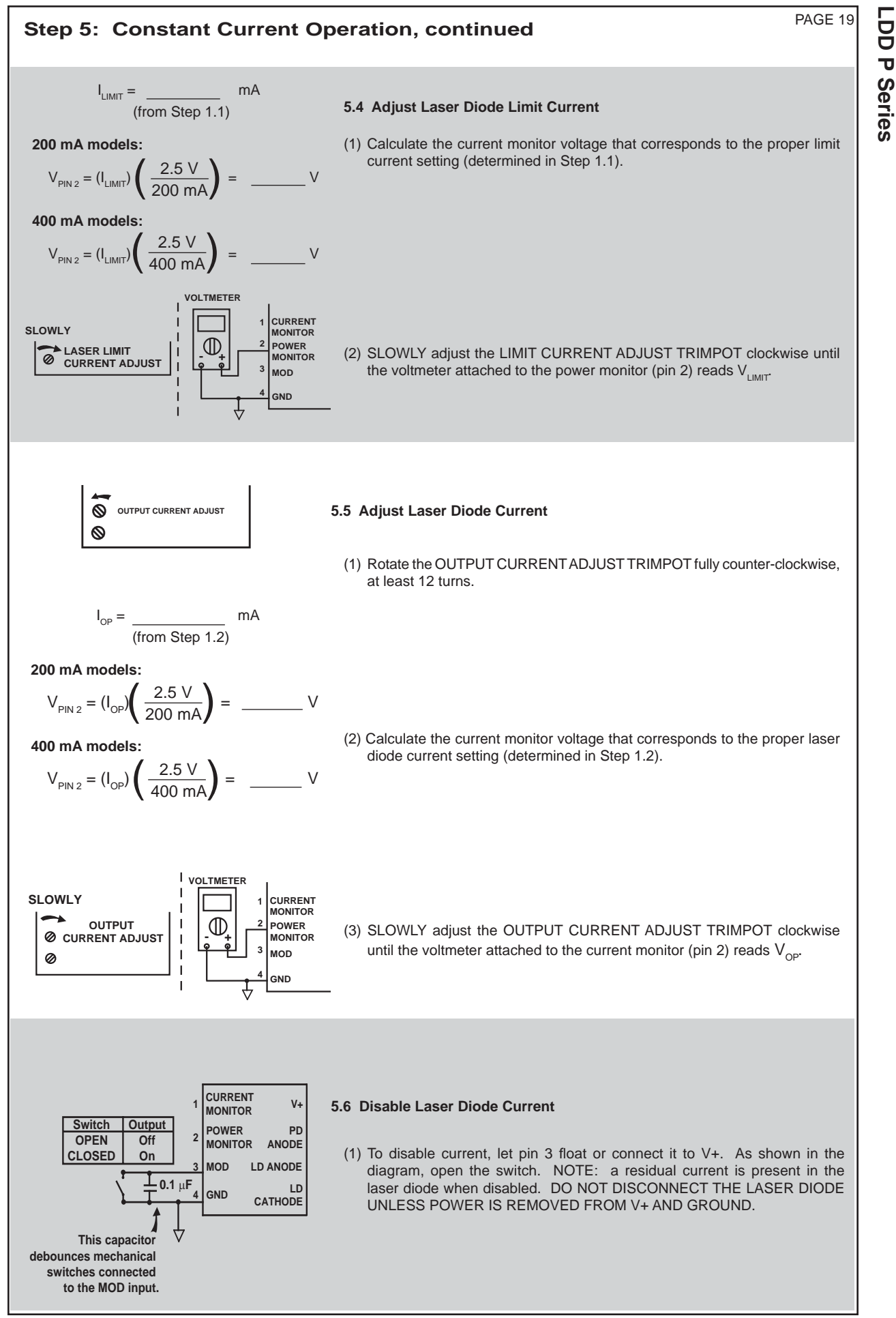

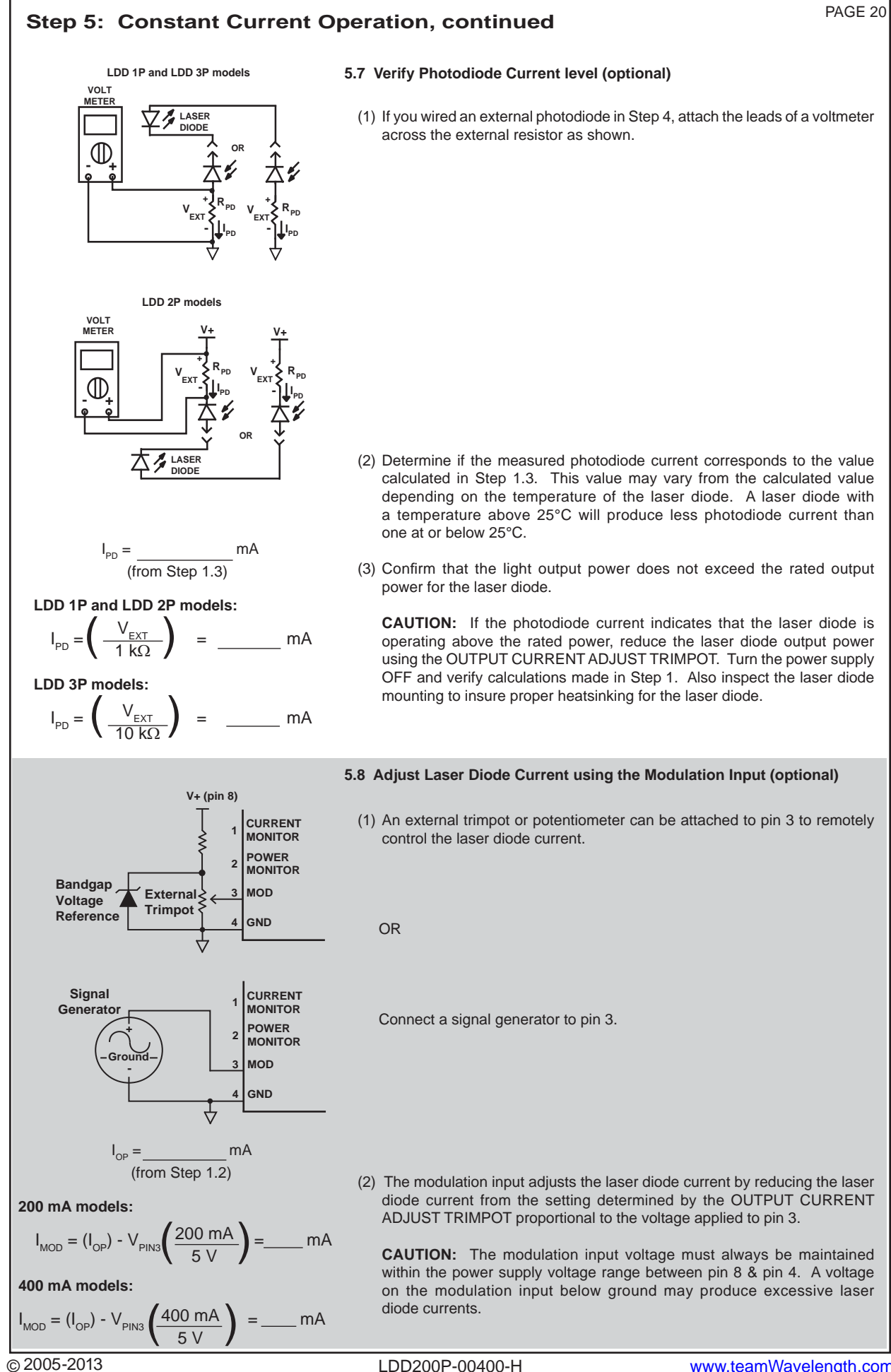

#### PAGE 21

**LDD P Series**

LDD P Series

## **Using the LDD Evaluation Board**

The LDD P is designed to be soldered to a circuit board. The LDDPCB evaluation board integrates with any LDD P laser diode driver.

Instructions for using the LDDPCB are on the next four pages. *Once you are familiar with the board, follow the operating instructions for the LDD P, starting on page 11.* 

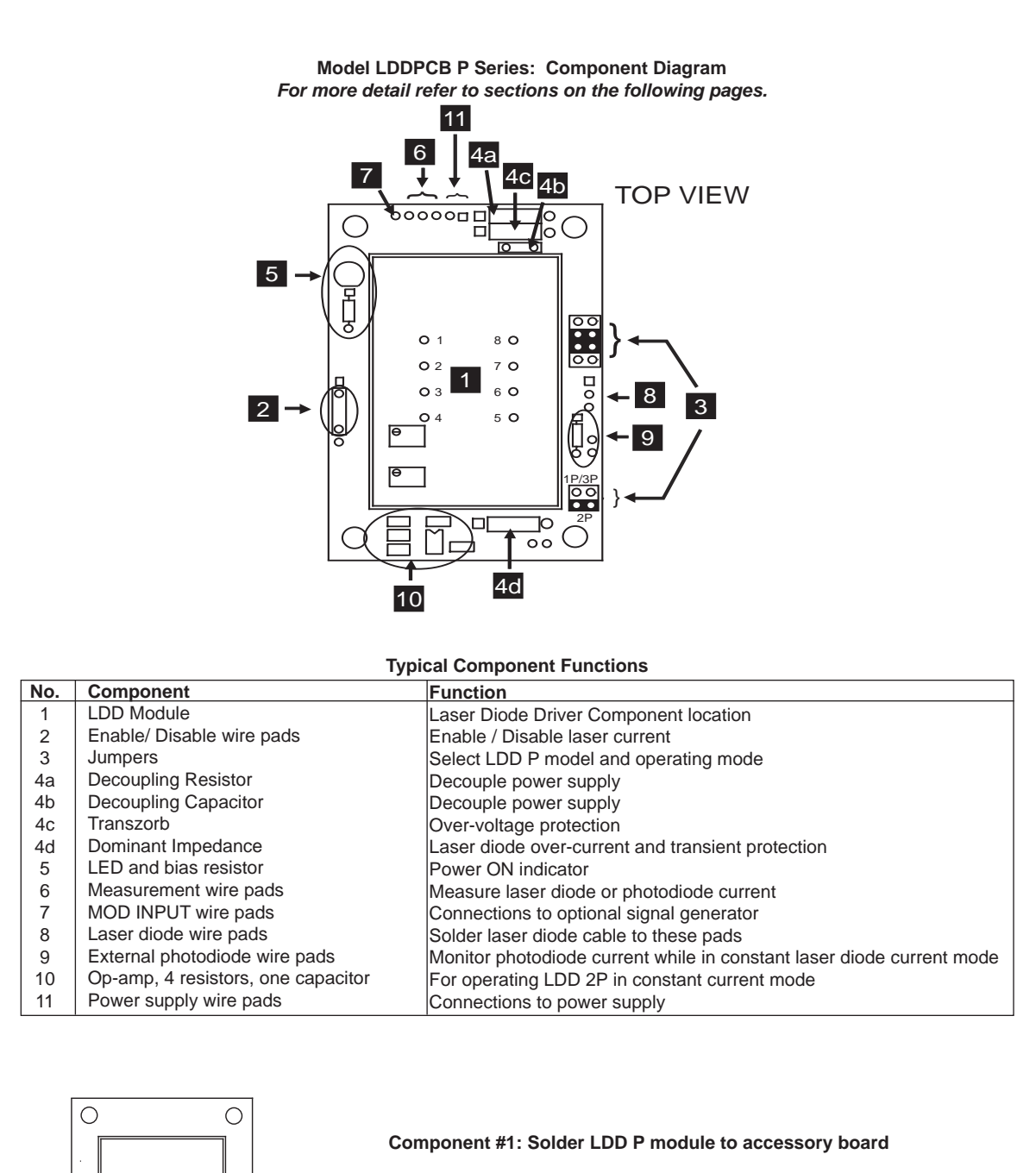

(1) The silkscreen on the top of the board shows the orientation of the two trimpots when the LDD P module is properly positioned. Solder the LDD P to the circuit board. Do not exceed solder tip temperature of 260°C or apply heat to any lead for more than 10 seconds.

**3 6 4 5**

**7 8 1**

 $\subset$ 

**2 1**

 $\overline{P}$ 

 $\bigcirc$ 

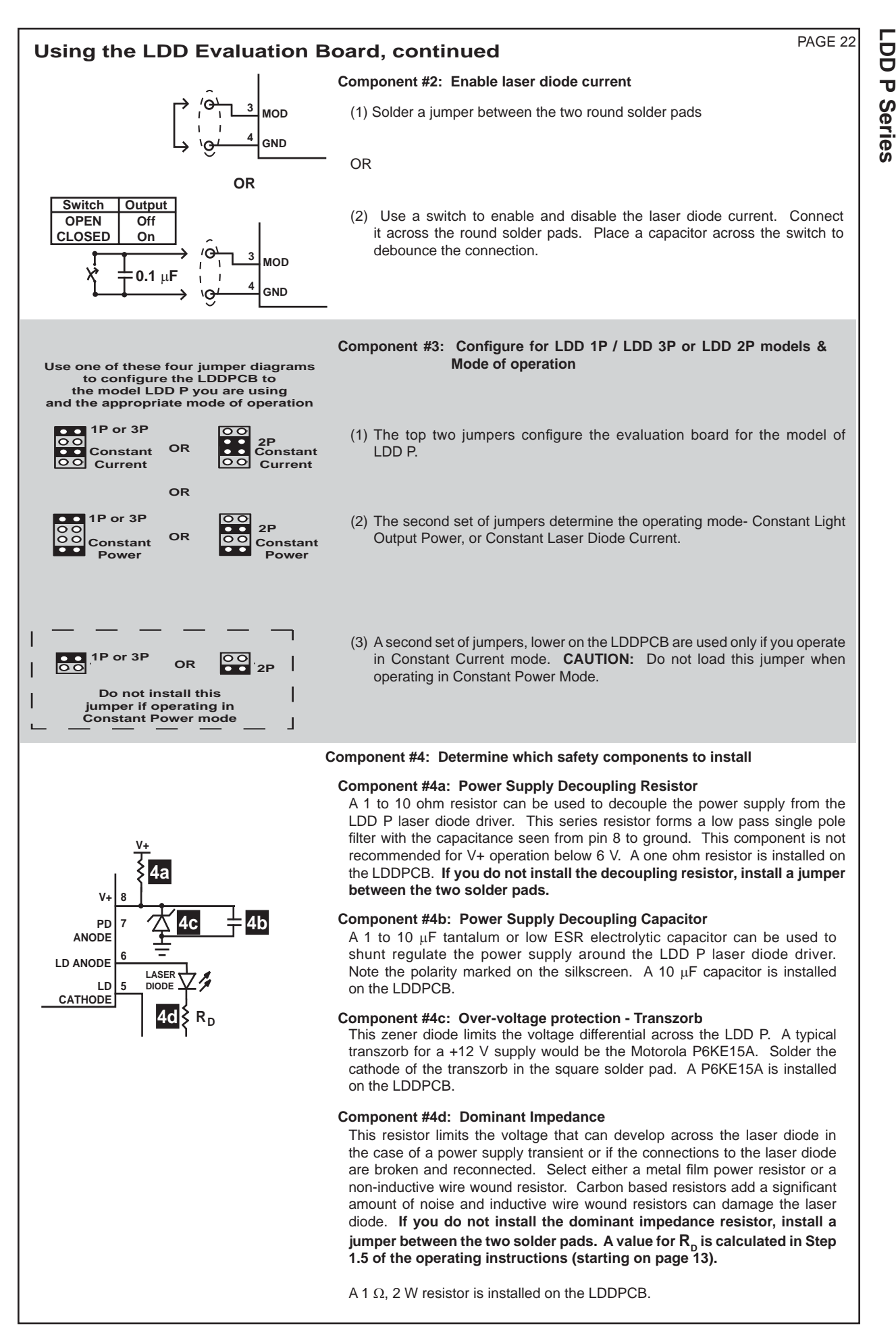

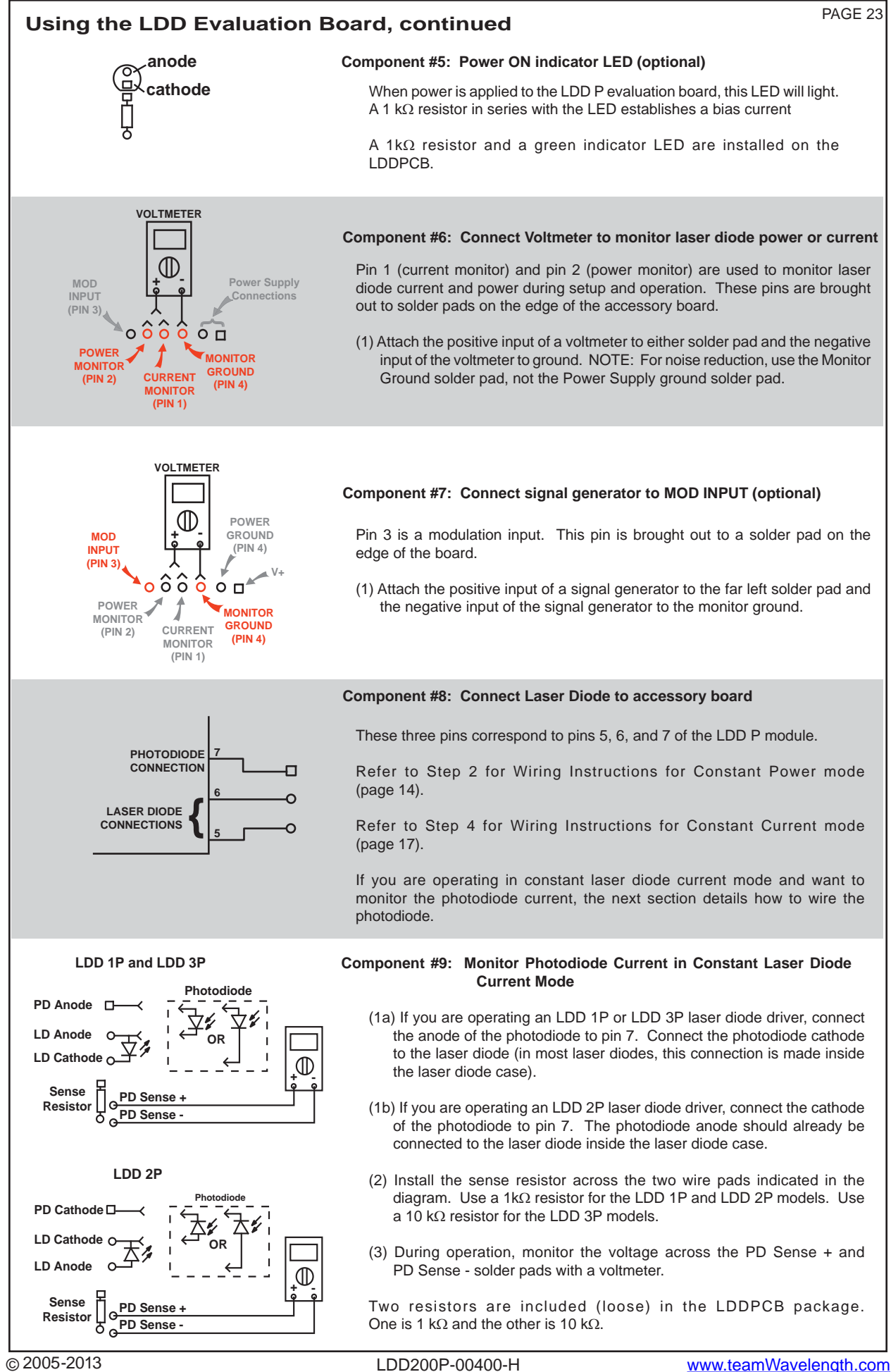

**P Series** 

5<br>9

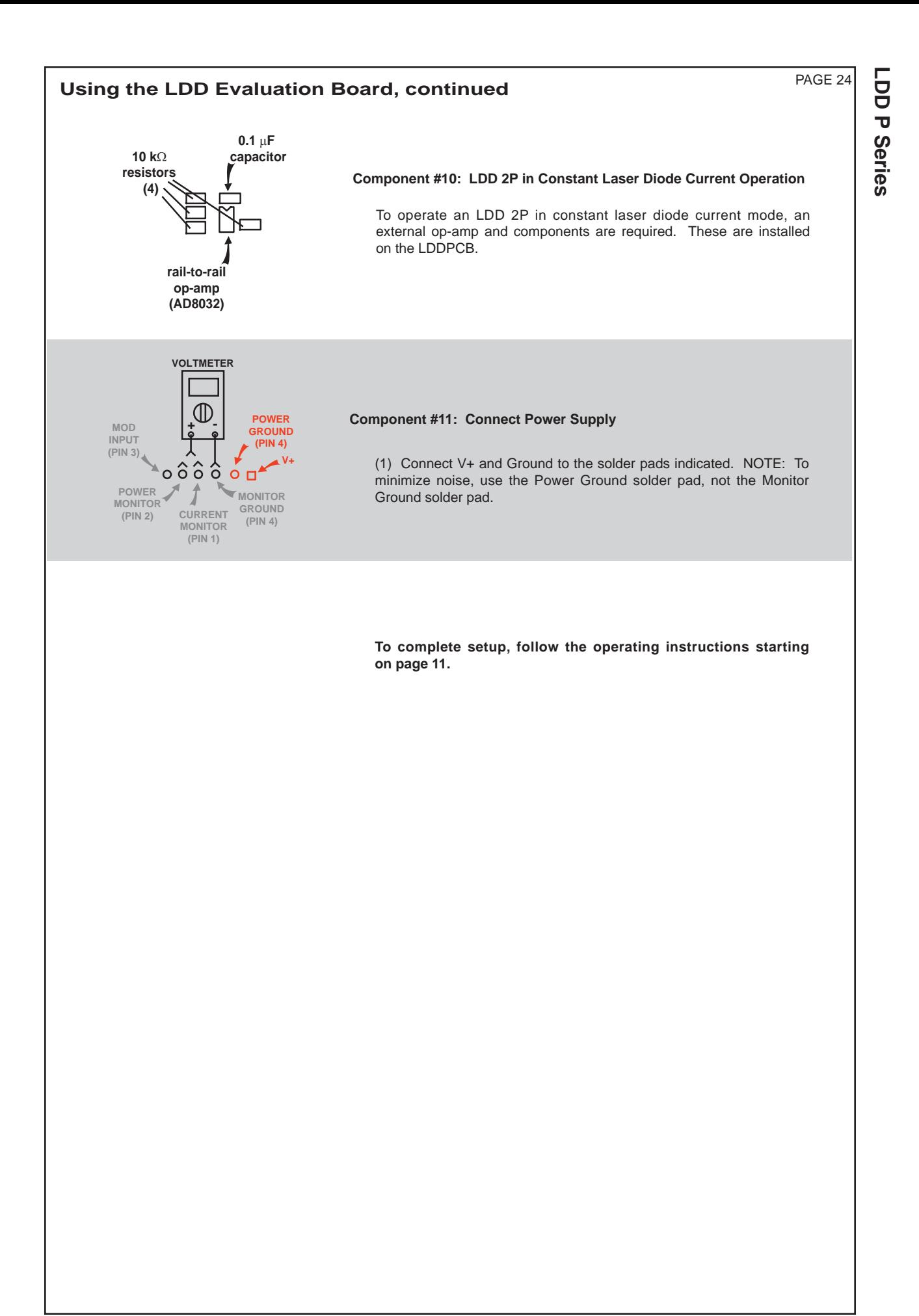

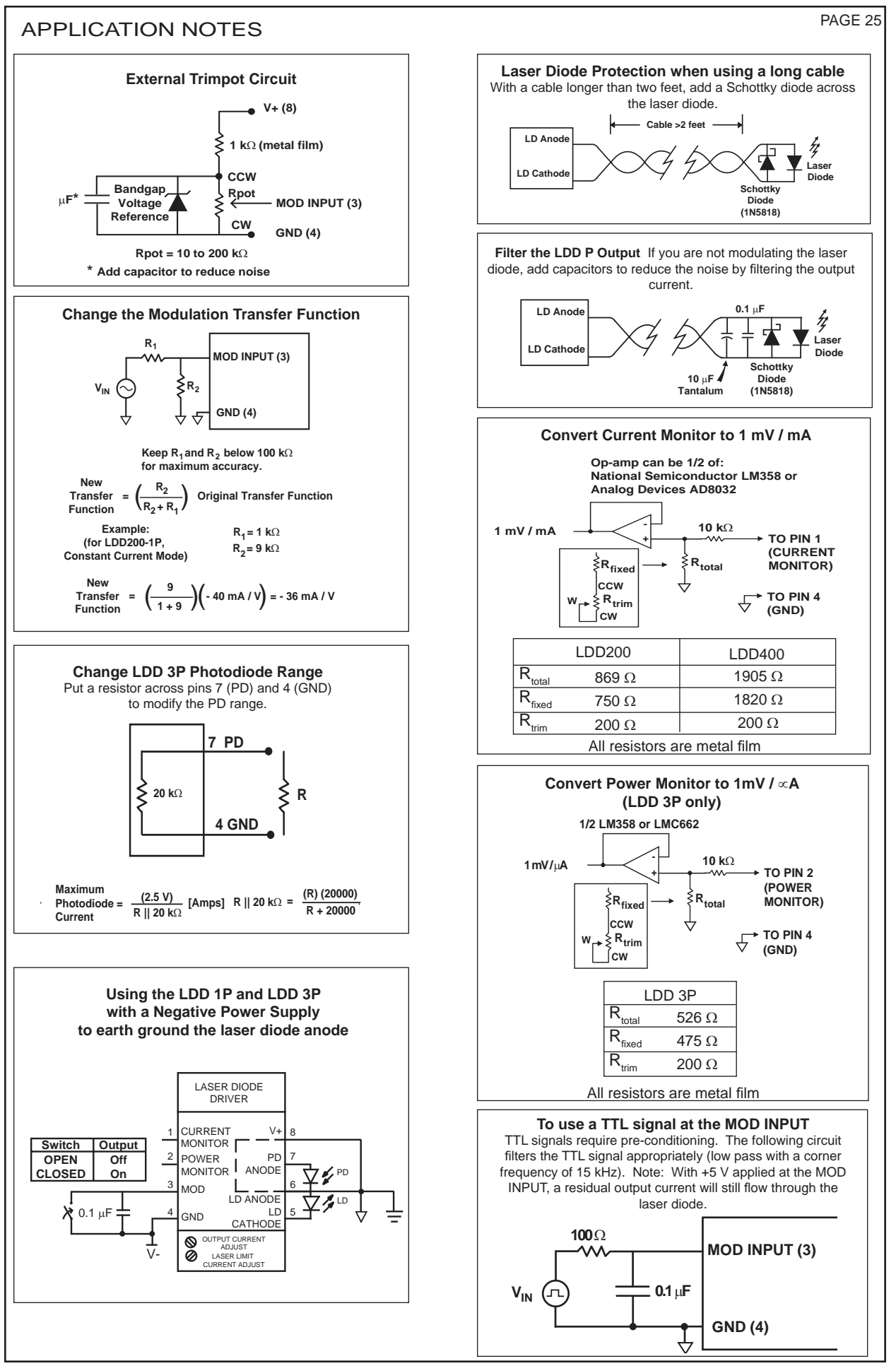

P Series

**UDD** 

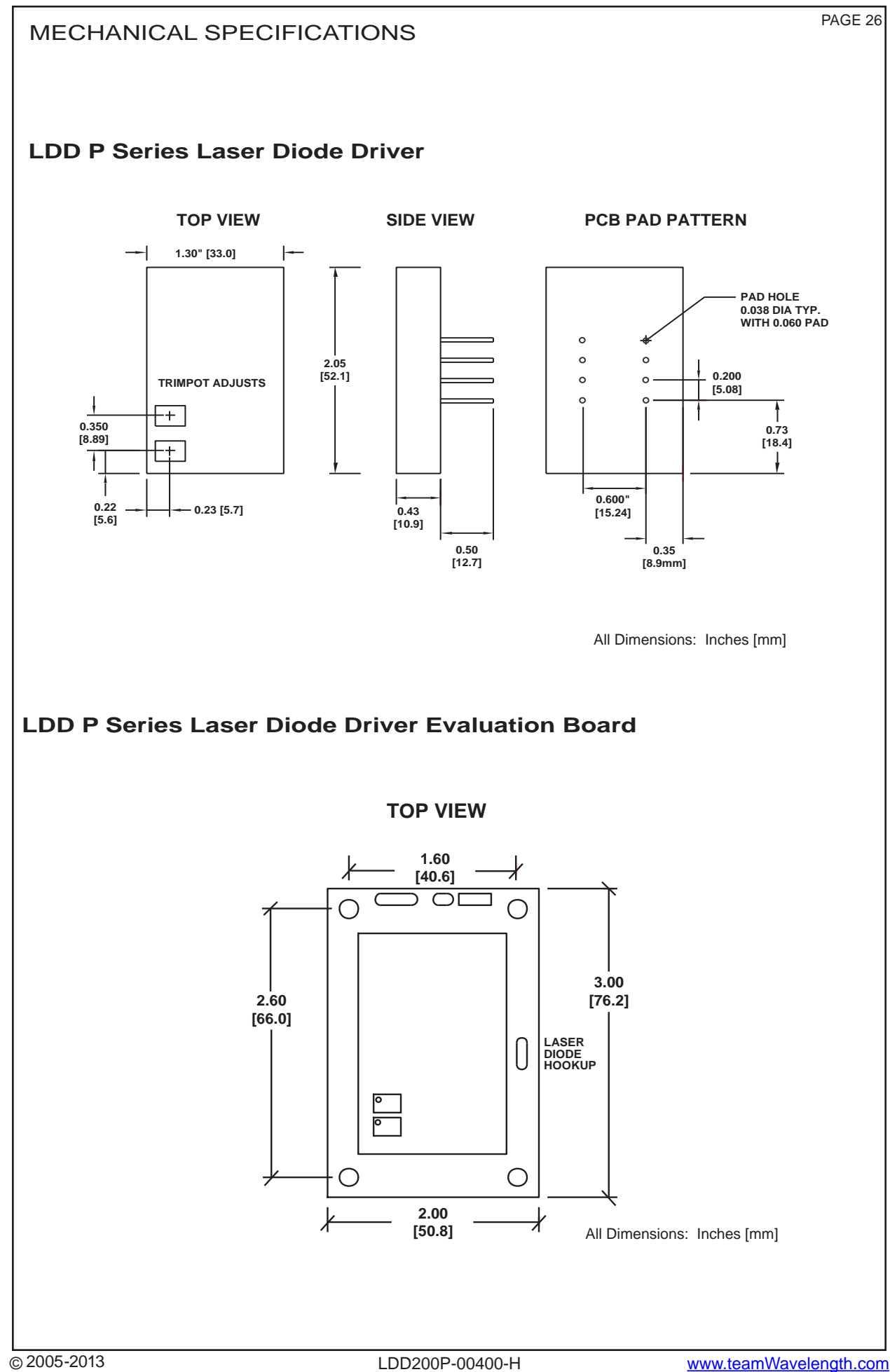

## CERTIFICATION AND WARRANTY **CERTIFICATION:**

Wavelength Electronics (Wavelength) certifies that this product met it's published specifications at the time of shipment. Wavelength further certifies that its calibration measurements are traceable to the United States National Institute of Standards and Technology, to the extent allowed by that organization's calibration facilities, and to the calibration facilities of other International Standards Organization members.

## **WARRANTY:**

This Wavelength product is warranted against defects in materials and workmanship for a period of 90 days from date of shipment. During the warranty period, Wavelength will, at its option, either repair or replace products which prove to be defective.

### **WARRANTY SERVICE:**

For warranty service or repair, this product must be returned to the factory. An RMA is required for products returned to Wavelength for warranty service. The Buyer shall prepay shipping charges to Wavelength and Wavelength shall pay shipping charges to return the product to the Buyer upon determination of defective materials or workmanship. However, the Buyer shall pay all shipping charges, duties, and taxes for products returned to Wavelength from another country.

#### **LIMITATIONS OF WARRANTY:**

The warranty shall not apply to defects resulting from improper use or misuse of the product or operation outside published specifications.

No other warranty is expressed or implied. Wavelength specifically disclaims the implied warranties of merchantability and fitness for a particular purpose.

#### **EXCLUSIVE REMEDIES:**

The remedies provided herein are the Buyer's sole and exclusive remedies. Wavelength shall not be liable for any direct, indirect, special, incidental, or consequential damages, whether based on contract, tort, or any other legal theory.

#### **REVERSE ENGINEERING PROHIBITED:**

Buyer, End-User, or Third-Party Reseller are expressly prohibited from reverse engineering, decompiling, or disassembling this product.

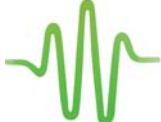

**WAVELENGTH ELECTRONICS, INC. 51 Evergreen Drive Bozeman, Montana, 59715**

**phone: (406) 587-4910 Sales/Tech Support fax: (406) 587-4911 e-mail: sales@teamWavelength.com web: www.teamWavelength.com**

#### **NOTICE:**

The information contained in this document is subject to change without notice. Wavelength will not be liable for errors contained herein or for incidental or consequential damages in connection with the furnishing, performance, or use of this material. No part of this document may be photocopied, reproduced, or translated to another language without the prior written consent of Wavelength.

### **SAFETY:**

There are no user serviceable parts inside this product. Return the product to Wavelength Electronics for service and repair to ensure that safety features are maintained.

#### **LIFE SUPPORT POLICY:**

As a general policy, Wavelength Electronics, Inc. does not recommend the use of any of its products in life support applications where the failure or malfunction of the Wavelength product can be reasonably expected to cause failure of the life support device or to significantly affect its safety or effectiveness. Wavelength will not knowingly sell its products for use in such applications unless it receives written assurances satisfactory to Wavelength that the risks of injury or damage have been minimized, the customer assumes all such risks, and there is no product liability for Wavelength. Examples of devices considered to be life support devices are neonatal oxygen analyzers, nerve stimulators (for any use), auto transfusion devices, blood pumps, defibrillators, arrhythmia detectors and alarms, pacemakers, hemodialysis systems, peritoneal dialysis systems, ventilators of all types, and infusion pumps as well as other devices designated as "critical" by the FDA. The above are representative examples only and are not intended to be conclusive or exclusive of any other life support device.

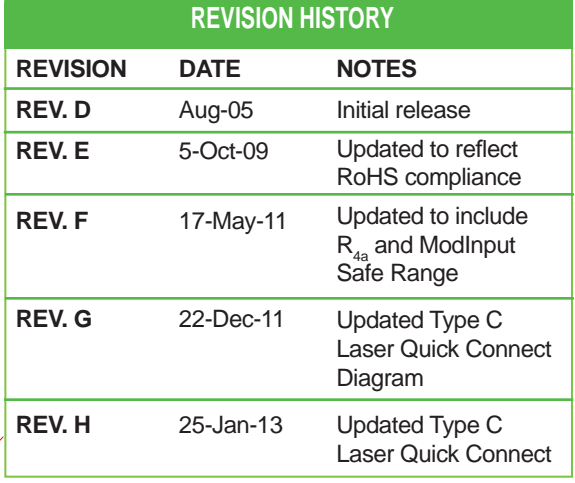

**LDD P Series**

**P Series** 

**UDD**